# MANUEL

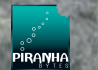

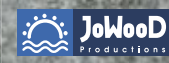

**JoWooD Productions Software AG Pyhrnstraße 40 A-8940 Liezen, Austria**

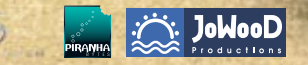

Site Internet JoWooD : www.jowood.com Site Internet Gothic 3 : www.gothic3.com

© 2003-2006 by Pluto 13 GmbH, Ruhrallee 63, 45138 Essen, Germany. Published by JoWooD Productions Software AG, Pyhrnstraße 40, A-8940 Liezen, Austria. (p) Deep Silver (p) 2006 by Deep Silver, a division of Koch Media GmbH, Gewerbegebiet 1, 6600 Höfen, Austria.

#### **An Important Note Regarding Graphics and Having the Best Possible Experience**

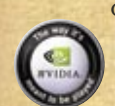

Gothic 3 uses some of the most advanced rendering techniques available today for special effects and to achieve real-time performance for a great game playing experience. The game was largely developed and tested on NVIDIA® GeForce™ FX, 6 Series, and 7 Series graphics cards and the intended experience can be more fully realized on NVIDIA GeForce 7 Series graphics hardware. On a GeForce 7 series card you will be able to turn on all of the NVIDIA special effect features at higher resolutions in the game.

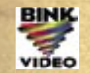

*En mémoire de Sascha Pieroth*

2

Utilise **Bink Video Technology**. Copyright © 1997-2006 de RAD Game Tools, Inc. À utiliser sous licence.

speed

Utilise **SpeedTreeRT.** Copyright © 2006 Interactive Data Visualization, Inc. Tous droits réservés. À utiliser sous licence.

Utilise **FMOD Sound System**. Copyright © 1994-2006 de Firelight Technologies, Pty, Ltd. À utiliser sous licence.

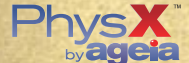

Utilise **AGEIA Physics engine**. Copyright © 2006 de AGEIA. À utiliser sous licence.

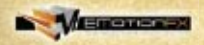

Utilise le système d'animation **EMotion FX 2**. Copyright © Mystic Game Development. À utiliser sous licence.

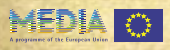

Développé avec le concours du Programme MEDIA de la Commission Européenne.

Le progiciel, les graphiques, la musique, le texte, les noms et le manuel sont protégés par la loi sur le copyright. Toute forme de copie, de reproduction ou de traduction du progiciel et du manuel ainsi que toute forme de transfert sur un support électronique ou sous une forme lisible par un ordinateur ou tout support électronique, sans l'autorisation écrite préalable de JoWood Productions Software AG, est interdite. La plupart des marques commerciales de logiciel et de progiciel de ce manuel sont des marques déposées, et doivent être traitées comme telles.

## **Avertissement sur l'épilepsie**

Chez certaines personnes, la vue de lumières ou d'éléments clignotants dans l'environnement quotidien est susceptible de déclencher des crises d'épilepsie. Ces personnes s'exposent à l'apparition de telles crises lorsqu'elles regardent des images télévisées ou jouent à des jeux vidéo. Même les joueurs n'ayant jamais été victimes d'une crise d'épilepsie peuvent, à leur insu, être atteints d'épilepsie. Consultez votre médecin avant de jouer à un jeu vidéo si vous-même souffrez ou un membre de votre famille souffre d'épilepsie. Cessez immédiatement de jouer si vous ressentez l'un des symptômes suivants au cours de la partie : vertiges, troubles de la vision, mouvements des yeux ou contractions involontaires des muscles, confusion mentale, troubles de l'orientation et de l'équilibre, mouvements involontaires et/ou convulsions.

## **Support technique /Hotline**

Si vous rencontrez des problèmes techniques lors de l'installation ou si vous êtes bloqué dans le jeu et ne savez pas comment avancer.

## **KOCH MEDIA**

Support technique : 0825 IS 00 58 du lundi au vendredi de 17h à 19h savkochmedia@loisir.net  $0.5 \, \epsilon$ /mn

## **Sommaire**

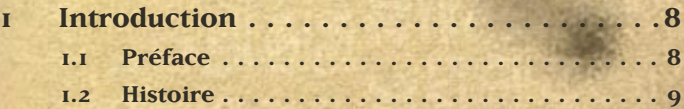

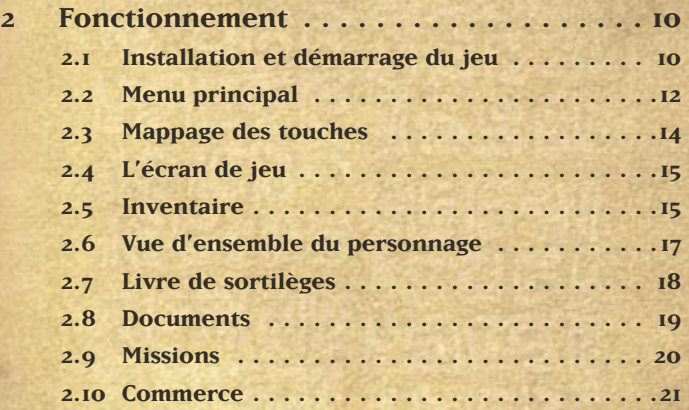

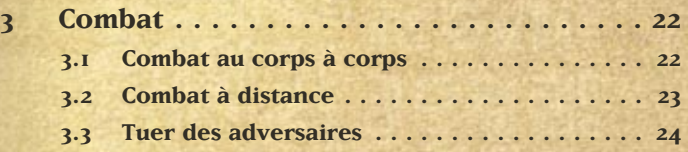

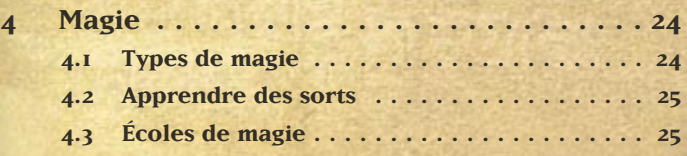

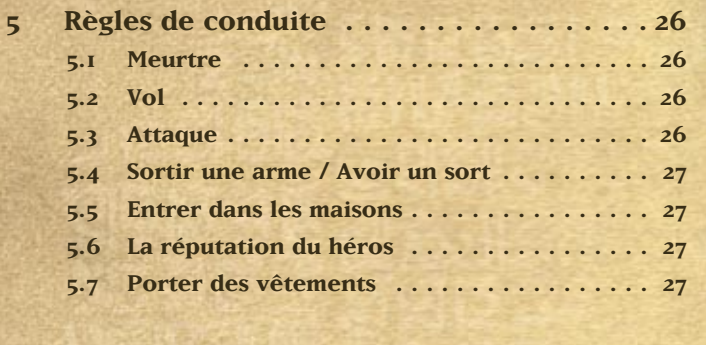

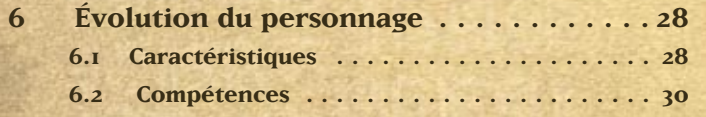

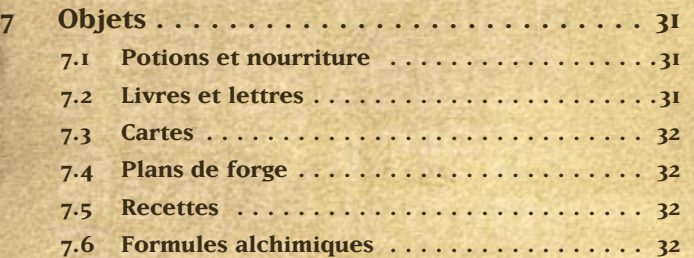

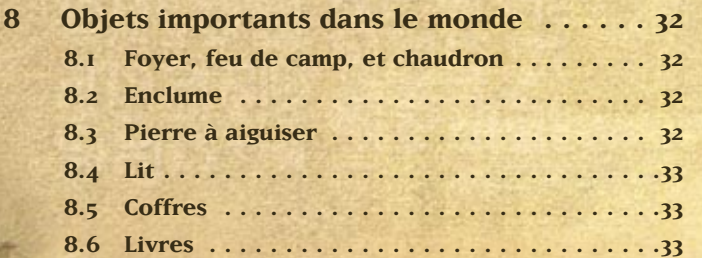

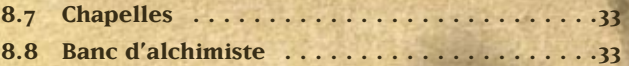

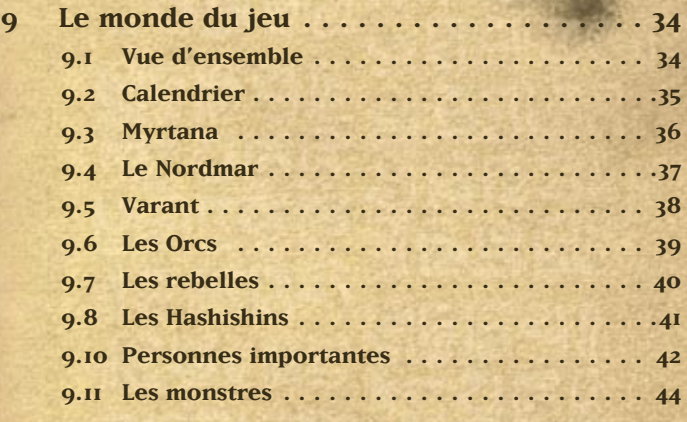

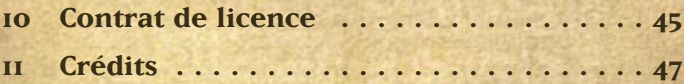

## **1 Introduction**

## **1.1 Préface**

Après une longue bataille, le royaume des hommes perdit la guerre contre les envahisseurs orcs. Le roi manque à l'appel depuis le siège de la capitale. On dit qu'il serait mort, mais son corps n'a pas été retrouvé…

Les orcs tiennent les routes principales et les cités d'une main de fer. Toutefois, au lieu d'exterminer l'humanité, ils se cantonnent à dominer les terres. Une partie de l'imposante armée a pris position à des points stratégiquement peu importants et a commencé à y détruire les temples. Personne ne connaît la raison de cet étrange comportement.

Dans le royaume, la résistance s'est élevée contre les occupants orcs, car il y a encore des forteresses tenues par des humains, et de petites unités militaires aux frontières de Myrtana. Mais les rebelles ne sont nullement unifiés, et leurs chefs se déchirent pour la succession sur le trône du royaume déchu.

En ces temps difficiles, un voyageur anonyme arrive sur le continent, et ses exploits décideront du futur du royaume. Et vous êtes ce voyageur…

Libérerez-vous Myrtana de la servitude des orcs ou défendrez-vous leurs mystérieuses ambitions ? Où le chemin que vous avez choisi d'emprunter vous conduira-t-il ?

Dans le monde de **Gothic 3**, tout est possible. Que vous unifiez la résistance contre les usurpateurs ou que vous preniez le parti des orcs victorieux, la décision vous revient à vous et à vous seul. Ou peut-être que le peuple des Hashishins dans le désert de Varant détient la clef du mystère !

**Gothic 3** vous fait vivre ce que la plupart des jeux de rôle ne font que vous promettre : un monde vivant et vaste dans lequel vous décidez seul comment vous allez vivre cette histoire épique, et comment vous allez modifier le destin des habitants et du monde entier par vos actions…

### **1.2 Histoire**

*"Ce n'est sans doute pas la rage sanguinaire et l'avidité qui poussent nos ennemis à venir ici, mais plutôt la faim et le froid des hivers exceptionnellement rudes. Il y a dix ans de cela, les orcs lancèrent leur campagne et ils conquirent le Nordmar par une attaque éclair. Le Nordmar, une région que nous avons tenue pendant cinq longues années harassantes… Coupé des gisements de minerai magique, notre sage roi a été contraint de prendre des mesures draconiennes, ce qui ne rencontra pas les faveurs du peuple…*

− Annaliste Kodama à la cour du roi Rhobar II

Votre histoire commence après votre condamnation pour un délit mineur et votre exil sur Khorinis, dans la vallée des mines, un endroit protégé magiquement où les prisonniers y cherchent du minerai pour les troupes du roi. Organisé en trois camps différents, on initie rapidement et sommairement chaque nouvel arrivant, dont vous, à leur nouveau lieu de vie, un endroit d'où l'on ne s'échappe pas.

Néanmoins, vous n'avez pas accepté votre destin, et vous avez trouvé un moyen de quitter votre prison. Au bout du compte vous avez vaincu une créature redoutable appelée le "Dormeur". En faisant cela, vous vous êtes retrouvé enterré, et seule l'intervention de l'énigmatique sorcier Xardas a permis de vous maintenir en vie. Il vous a expliqué que la mort du Dormeur a entraîné une réaction en chaîne, et que ces effets pouvaient avoir des répercussions dans un futur lointain.

Vos aventures vous ont conduit, avec quelques amis que vous avez rencontrés au cours de vos pérégrinations, sur la côte de Khorinis, où vous avez vaincu un dragon mort-vivant. Sur l'un des vaisseaux du roi, vous naviguez enfin vers votre patrie qui vous a tant manqué.

Mais une mauvaise surprise vous y attend… Les orcs ont envahi Myrtana, et seule la capitale assiégée résiste toujours. Le pays est en état de révolte, et il semble que vos aventures ne font que commercer…

## **2 Fonctionnement**

## **2.1 Installation et démarrage du jeu**

#### **2.1.1 Configuration minimale requise**

Pour que **Gothic 3** fonctionne, votre ordinateur doit posséder la configuration minimale suivante :

- **•** Windows® XP, Windows ®2000, Windows® XP 64-bit
- **•** 1024 Mo de RAM
- **•** Pentium Intel® 4 (ou équivalent) cadencé à 2 GHz
- Carte vidéo compatible Direct3D, 128 Mo et carte vidéo compatible DirectX 9.0
- **•** Lecteur DVD-Rom 8x
- **•** Au minimum 4,6 Go d'espace sur le disque dur
- **•** DirectX® 9.0c (inclus)
- **•** Carte son compatible DirectX® 8.1
- **•** Clavier, souris

La configuration suivante est recommandée :

- **Pentium Intel 4 (ou équivalent) cadencé à 3 GHz**
- **•** 1,5 Go de RAM
- **•** Carte vidéo ATI X800, NVIDIA Geforce 6800 ou supérieure

Gothic 3 est officiellement compatible avec les cartes vidéos suivantes :

- **• ATI X1900**
- **• ATI X1800**
- **• ATI X1600**
- **• ATI X850**
- **• ATI x800**
- **• ATI x700**
- **• ATI x600**
- **• ATI Radeon 9700 • NVIDIA GeForce 7800**
	- **• NVIDIA GeForce 7900**

**• ATI Radeon 9800**

- **• NVIDIA GeForce 6800**
- **NVIDIA GeForce 6600**
- 

**2.1.2 Installation**

Insérez le CD **GOTHIC 3** dans le lecteur de CD-ROM. Si la fonction **Exécution automatique** est activée pour ce lecteur CD-ROM, le menu d'installation du jeu démarrera automatiquement. Autrement, vous devrez démarrer manuellement le programme d'installation. Pour ce faire, double-cliquez sur l'icône Poste de travail sur le bureau, puis sur l'icône de votre lecteur DVD. Double-cliquez sur le fichier **setup.exe**.

Le menu de démarrage s'affichera. Cliquez sur l'option **Installation** et suivez les instructions qui s'affichent à l'écran.

#### **2.1.3 Installation**

#### **Démarrer à partir du DVD**

Après avoir installé le DVD-ROM **GOTHIC 3** dans votre lecteur DVD-ROM, le menu d'installation du jeu s'affichera à l'écran. Cliquez sur l'option **Lecture**.

#### **Démarrer à partir du bureau ou du menu des programmes**

Si le DVD-ROM **GOTHIC 3** est déjà inséré dans le lecteur DVD-ROM, mais si le menu de démarrage du DVD ne s'ouvre pas automatiquement, vous pouvez également démarrer manuellement **GOTHIC 3**. Pour ce faire, ouvrez le menu de démarrage sur votre bureau, sélectionnez les **Programmes**, puis cliquez sur '**GOTHIC 3**'. Sélectionnez l'option **Lecture**. Si vous avez créé un raccourci bureau lors de l'installation, vous pouvez aussi démarrer le jeu en doublecliquant sur l'icône **GOTHIC 3**.

#### **2.1.4 Désinstallation du jeu**

Vous pouvez désinstaller **GOTHIC 3** à n'importe quel moment. Pour ce faire, sélectionnez l'option **Programmes** à partir du menu Démarrer sur votre bureau, puis cliquez sur '**GOTHIC 3**' ou utilisez l'option 'Logiciel' sur le panneau de configuration MS Windows.

### **2.2 Menu principal**

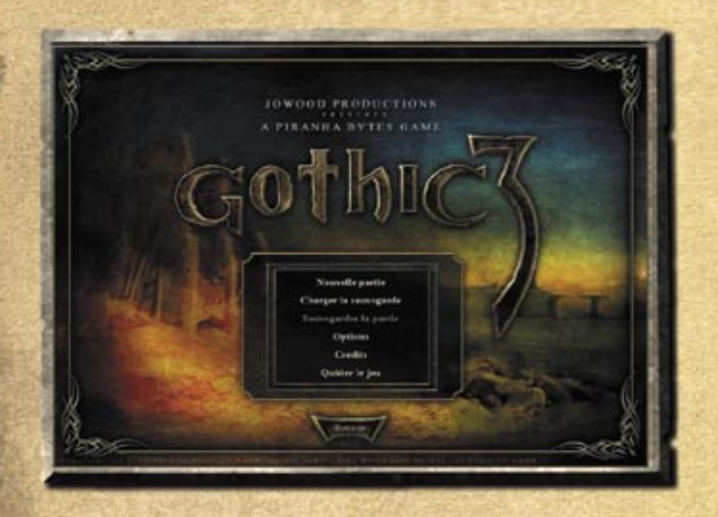

#### **2.2.1 Commencer une nouvelle partie**

Cliquez sur ce bouton pour commencer une nouvelle partie.

#### **2.2.2 Continuer la partie**

Ce bouton charge la dernière partie sauvegardée, et vous permet de reprendre votre partie où vous l'aviez laissée.

#### **2.2.3 Charger la partie**

Cette option vous permet de charger des parties déjà sauvegardées.

**2.2.4 Options**

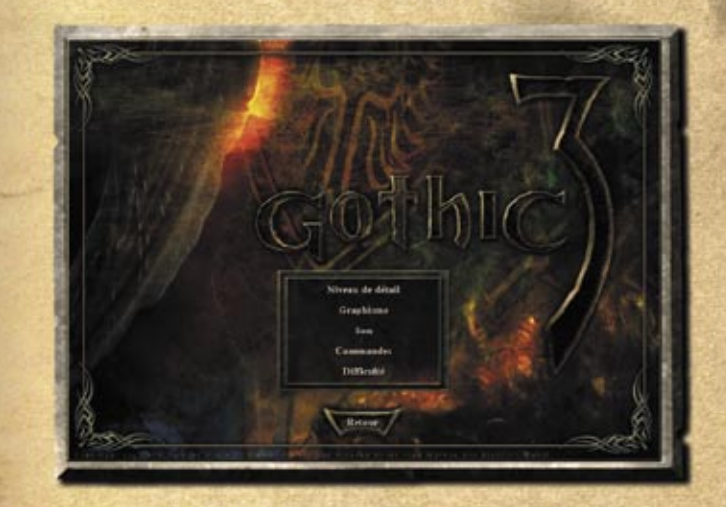

Ce menu vous offre une large palette de paramètres qui vous permettront de profiter au mieux du jeu en fonction de vos goûts et de votre ordinateur.

**Paramètres du jeu** C'est là où vous pourrez choisir la langue et le niveau de difficulté de la partie.

**Paramètres vidéo** Ici, vous réglez la résolution et la luminosité.

#### **Paramètres performance**

En principe, **Gothic 3** sélectionne automatiquement les meilleurs réglages pour votre configuration lors du premier lancement du jeu. Si les performances ne vous satisfont pas, vous pouvez régler chaque paramètre ici.

#### **Paramètres audio**

Dans ce menu, le volume de la musique, des voix et des effets sonores peuvent être changés.

#### **Commandes**

Les commandes dans **Gothic 3** ont été mises au point pour que même les joueurs moins expérimentés puissent s'immerger rapidement dans le jeu. Dans ce menu, la touche de mappage par défaut peut être changée.

#### **Commandes du menu**

En appuyant sur la touche Echap durant la partie, un menu de jeu s'ouvre vous offrant la possibilité de sauvegarder la partie en cours.

#### **2.2.5 Crédits**

Ce sont les personnes de talent qui ont rendu possible la sortie de **GOTHIC 3**.

## **2.3 Mappage des touches**

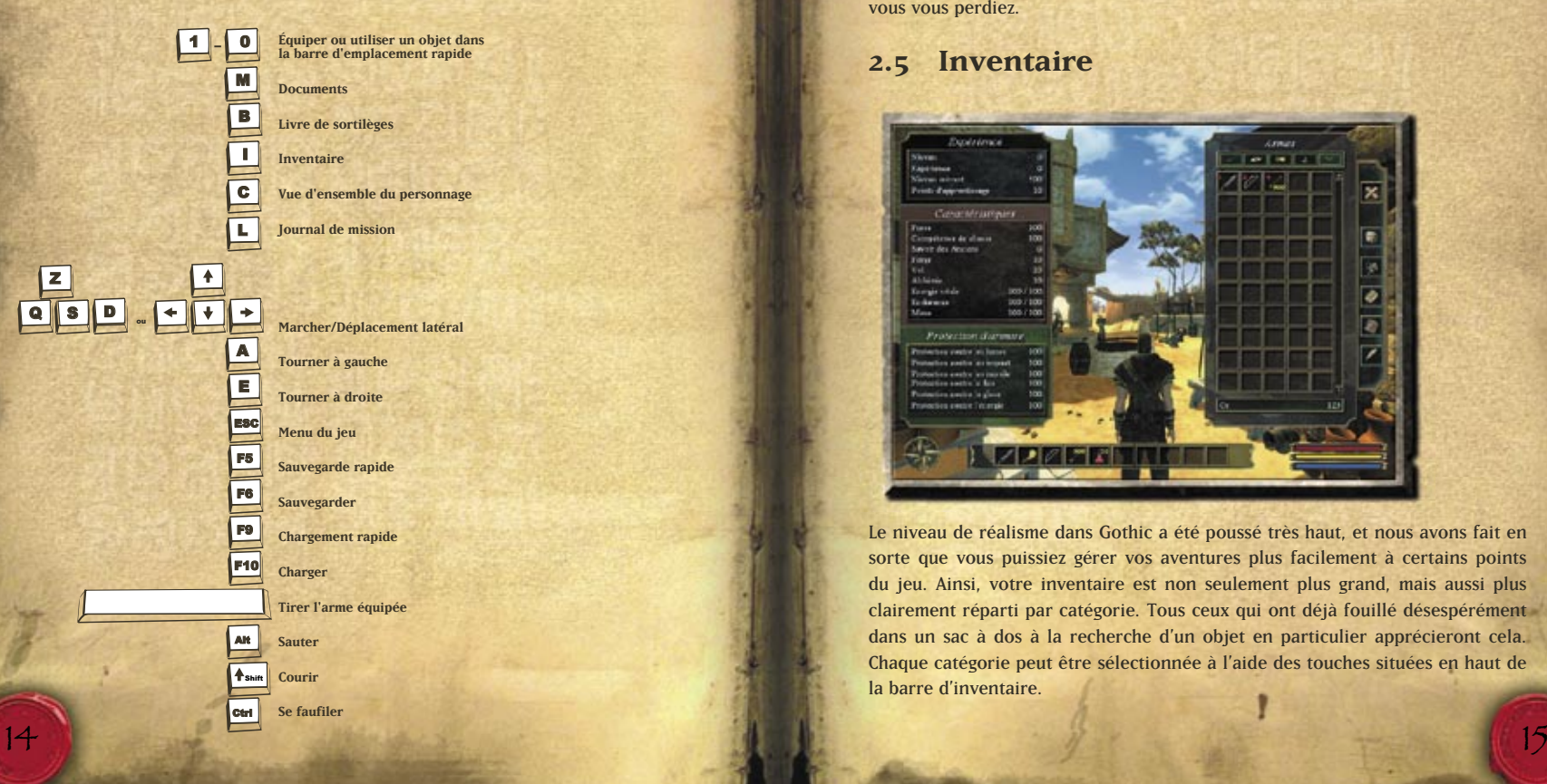

## **2.4 L'écran de jeu**

Ici vous pouvez voir vos propres points de vie, votre mana et votre endurance, ainsi que les points de vie de l'adversaire sélectionné.

#### **2.4.1 Barre d'emplacement rapide**

Les objets placés dans la barre d'emplacement rapide peuvent être utilisés rapidement à l'aide des touches 1 à 0. En appuyant sur le pavé numérique, vous pouvez tirer, enfiler une armure, boire une potion ou peut-être manger une pomme.

#### **2.4.2 Boussole**

La boussole vous aidera à vous diriger dans le monde de Gothic, et évitera que vous vous perdiez.

### **2.5 Inventaire**

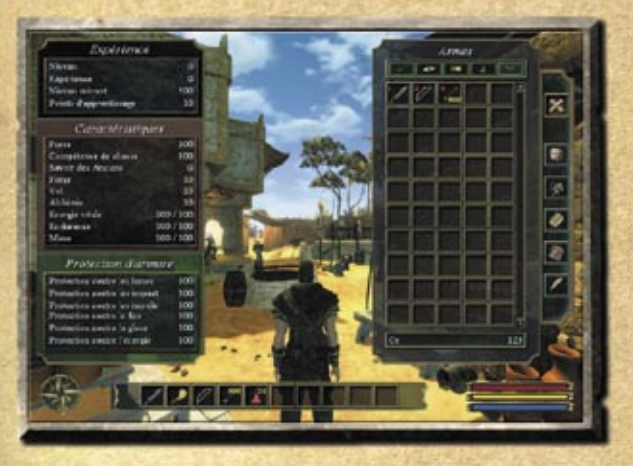

Le niveau de réalisme dans Gothic a été poussé très haut, et nous avons fait en sorte que vous puissiez gérer vos aventures plus facilement à certains points du jeu. Ainsi, votre inventaire est non seulement plus grand, mais aussi plus clairement réparti par catégorie. Tous ceux qui ont déjà fouillé désespérément dans un sac à dos à la recherche d'un objet en particulier apprécieront cela. Chaque catégorie peut être sélectionnée à l'aide des touches situées en haut de la barre d'inventaire.

Quand le pointeur de la souris est placé sur un objet, toutes les informations importantes sur cet objet s'affichent. L'objet peut être équipé ou consommé par un clic. L'effet sur vos valeurs s'affiche immédiatement et se répercute sur votre personnage. Tous les objets équipés sont surlignés en couleur.

Une fois que certains objets ont été utilisés, comme par exemple du poison, on vous demandera de sélectionner l'objet sur lequel vous souhaitez l'appliquer ou avec lequel vous voulez le combiner.

Afin de pouvoir équiper ou utiliser les armes, l'armure ou autres objets rapidement durant la partie, on peut les glisser-déplacer dans la barre d'emplacement rapide en bas de l'écran, puis les activer en cours de jeu avec les touches 0 à 9.

#### **2.5.1 Armes**

Toutes les armes se trouvent dans cette catégorie : du bâton pointu à la lance, à l'épée à deux mains mystique avec une lame empoisonnée, en passant par les arcs et les arbalètes et leurs flèches.

#### **2.5.2 Armure**

Tous les objets protégeant le personnage des coups sont présentés ici : casques, boucliers, habits, mais également armure, sont rangés ici.

#### **2.5.3 Objets magiques**

Tous les objets magiques sont rangés dans cette catégorie : comme les amulettes magiques, les anneaux magiques, et les parchemins permettant une utilisation unique d'un sortilège.

#### **2.5.4 Potions et nourriture**

C'est là où sont rangés tous les objets que le héros peut manger ou boire : comme les fruits, la viande et le vin, mais aussi les potions préparées qui augmentent certaines caractéristiques du joueur de façon permanente ou pour une période donnée.

#### **2.5.5 Divers**

Tous les objets qui ne rentrent pas dans les autres catégories appartiennent à celle-ci : par exemple, les torches, les tisonniers, les pierres de téléportation, et aussi les paquets qui doivent être remis lors de certaines missions.

### **2.6 Vue d'ensemble du personnage**

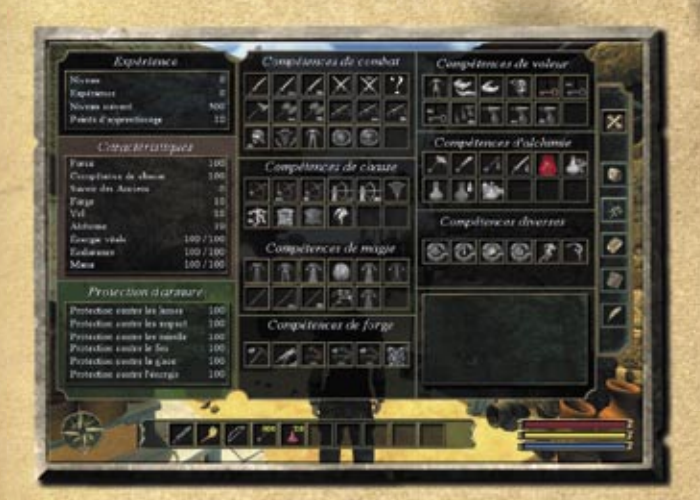

Ce menu contient toutes les informations sur les pouvoirs conférés au héros. En plus des informations sur le personnage situées à gauche, toutes les compétences qu'il a apprises (en couleur) et celles qu'il peut encore apprendre (en gris) sont classées à droite. Si le pointeur de la souris est placé sur une compétence, l'information sur cette compétence s'affiche.

Les compétences s'apprennent avec des maîtres qui vous enseigneront une grande variété de capacités en échange de points d'apprentissage, et parfois d'or ou de services. Plus de plus amples informations sur les talents, reportez-vous au chapitre "Évolution du personnage".

#### **2.6.1 Expérience**

C'est là où s'affichent le niveau d'expérience actuel, les points d'expérience gagnés jusqu'á maintenant, et l'expérience dont le héros a besoin pour passer au niveau suivant. Le nombre de points d'apprentissage actuellement disponible est affiché ici. Vous pouvez en apprendre plus sur ces valeurs dans le chapitre "Évolution du personnage".

#### **2.6.2 Caractéristiques**

Toutes les caractéristiques du personnage sont énumérées ici. Afin de pouvoir utiliser les armes ou les objets, le héros doit posséder une certaine valeur de caractéristique. Ces caractéristiques peuvent être augmentées grâce aux maîtres. Pour plus d'informations, reportez-vous au chapitre "Évolution du personnage".

#### **2.6.3 Protection grâce à l'armure**

Les propriétés de l'armure qui est actuellement équipée sont affichées.

L'armure dans **Gothic 3** n'offre pas seulement une protection contre les coups infligés par les lames, les armes contondantes ou les projectiles. Parfois, elle revêt des propriétés spéciales qui protègent des dégâts du feu, de la glace ou de l'énergie. En choisissant avec soin son armure, cela peut influer sur la victoire et la défaite dans une bataille.

#### **2.7 Livre de sortilèges**

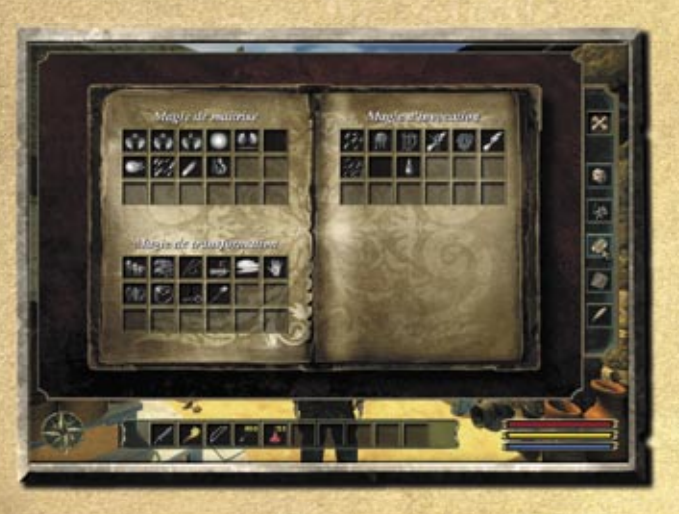

Une fois que le héros a appris un sort sur l'autel de l'un des dieux, le sort peut être glissé du livre dans la barre d'emplacement rapide. Tous les sorts qui ont été appris s'affichent en couleur, ceux qui ne sont pas encore maîtrisés en gris.

En plaçant le pointeur de la souris sur une icône de sort, les informations importantes sur le sort s'affichent.

## **2.8 Documents**

Ce menu présente tous les documents que le héros a récupérés au cours de ses aventures. Les documents sont divisés en 5 catégories, qui sont décrites en détail ci-dessous. Quand un document est sélectionné dans la liste à droite, les détails s'affichent à gauche.

#### **2.8.1 Plans de forge**

Ces plans peuvent être utilisés pour forger de nouvelles armes sur une enclume à partir de lingots.

#### **2.8.2 Recettes**

Ces recettes peuvent être utilisées pour préparer de délicieux plats au four ou sur un feu de camp pour restaurer les points de vie.

#### **2.8.3 Formules alchimiques**

Avec les bons ingrédients, un banc d'alchimie et ces formules, le héros peut préparer diverses potions.

#### **2.8.4 Livres et lettres**

Au cours de l'aventure, le héros peut aussi trouver des livres et des lettres contenant d'importantes informations ou des histoires sur le monde.

#### **2.8.5 Cartes**

Le héros a plusieurs cartes à sa disposition pour lui permettre de mieux s'orienter.

#### **2.9 Missions**

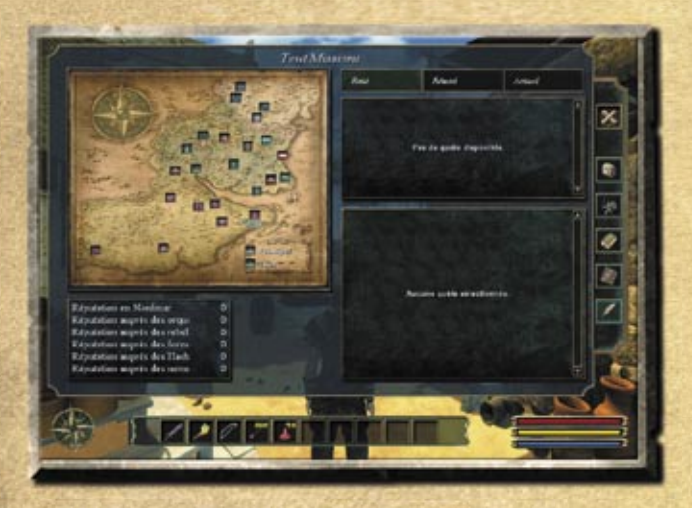

Ce menu affiche ce que le héros a reçu, a résolu, les missions où il a échoué et la réputation qu'il a ainsi gagnée auprès des diverses factions et dans chaque cité.

#### **2.9.1 Réputation**

En cliquant sur l'icône d'une cité sur la carte, les services que vous avez rendus à cette cité s'affichent ainsi que votre réputation auprès de chaque faction. Vous pouvez en apprendre plus sur ce qui se rapporte à la "Réputation", dans le chapitre suivant.

#### **2.9.2 Journal de quête**

Quand l'une des missions, en haut à droite de la fenêtre, est sélectionnée, les détails essentiels de cette mission s'affichent en bas à droite de la fenêtre. Ainsi, vous pouvez vous souvenir de toutes les informations concernant une mission en particulier.

#### **2.10 Commerce**

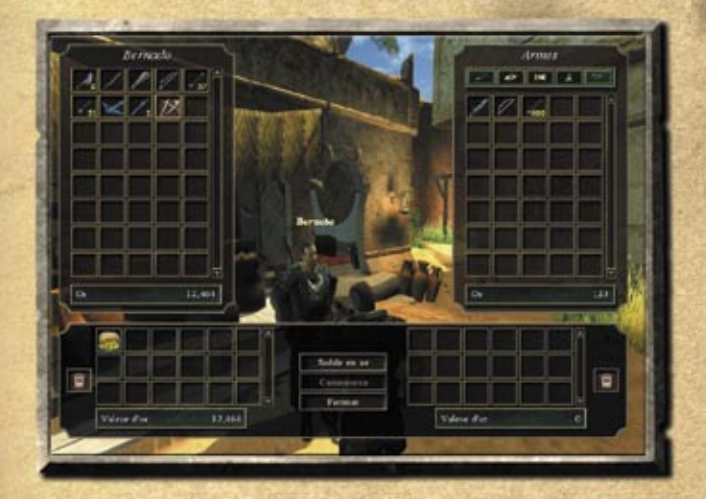

De nombreuses personnes dans le monde de Gothic sont prêtes à échanger des biens et des objets avec le joueur ou à lui vendre quelque chose. Le menu d'échanges s'active en parlant à un marchand, et les objets peuvent être échangés ("Commerce") ou achetés ("Solde en or") sur cet écran grâce au glisser-déplacer. Pour ce faire, les objets peuvent être glissés aux emplacements qui conviennent dans la moitié basse de l'écran.

Si la valeur en or des objets entre les deux partenaires est équivalente ou si la valeur des objets du joueur est plus élevée, un échange peut se faire. Si la valeur en or des objets du marchand est plus élevée, vous pouvez rajouter la somme manquante en mettant la différence via le "solde en or".

## **3 Combat**

*"N'oubliez pas qu'il y aura toujours un moment où les flatteries et la camaraderie ne vous suffiront plus pour arriver à vos fins. L'heure sera alors venue de laisser vos armes parler pour vous ; mieux vous vous en servirez, plus vous utiliserez de feintes et de ruses différentes, et plus vous aurez de chances de rentrer chez vous avec votre bouclier au bras, plutôt qu'en étant porté dessus.*

- Commandant Kuban, maître en infanterie à la cour du roi Rhobar II

### **3.1 Combat au corps à corps**

#### **3.1.1 Combats à mains nues**

Vos poings sont une arme dont vous ne pouvez jamais être séparé… Enfin disons, presque jamais. Vous pouvez les utiliser en défense ou en attaque. Toutefois, leur efficacité est limitée…

#### **3.1.2 Combat à l'épée**

Au début de la partie, vous savez déjà vous battre à l'épée, et vous êtes donc un attaquant puissant. Cependant, parer avec une épée n'est pas évident, et cela prend du temps pour placer l'épée en position défensive.

#### **3.1.3 Combat avec une épée à deux mains**

Idéale quand vous avez plusieurs adversaires à combattre en même temps, l'épée à deux mains vous permet de distribuer les coups et de parer rapidement.

#### **3.1.4 Combat avec une épée et un bouclier**

Quand vous bloquez des attaques puissantes avec le bouclier, et que les flèches transpercent le bouclier plutôt que vous, vous pouvez passer à l'offensive avec votre épée.

#### **3.1.5 Combat avec des bâtons**

L'allonge importante des bâtons vous aide à maintenir à distance votre adversaire. Il n'est pas rare que les meilleurs bâtons aient également des pouvoirs magiques…

#### **3.1.6 Combat avec des armes à deux mains**

Les lourdes armes de combat au corps à corps peuvent faire de gros dégâts, mais une telle attaque prend du temps et demande encore plus de force.

#### **3.1.7 Attaques**

Chaque adversaire est différent, et parfois il est nécessaire de recourir à une approche différente en corps à corps. Vous devez utiliser les manœuvres de combat adroitement, selon que vous avez en face de vous un ennemi grand et imposant ou un ennemi petit et agile. Un combattant expérimenté apprend également à lire le langage corporel de son adversaire : si celui-ci recule pour frapper avec force, une attaque rapide sera la meilleure réponse.

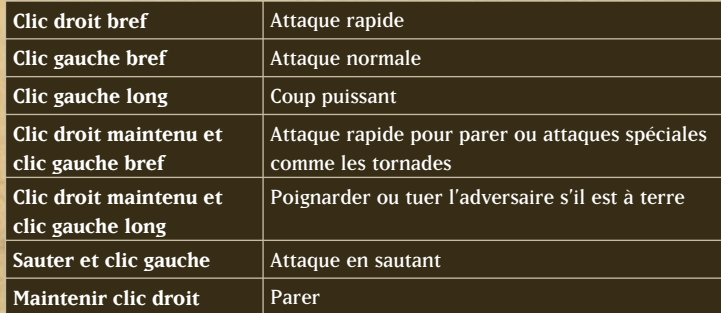

## **3.2 Combat à distance**

#### **3.2.1 Arc**

Préféré depuis la nuit des temps pour la chasse et le combat à distance, l'arc doit être bandé à chaque fois, ce qui demande un peu d'adresse.

Si vous maintenez le bouton gauche de la souris enfoncé, le héros bande l'arc et la flèche est tirée une fois le bouton relâché.

#### **3.2.2 Arbalète**

Viser est plus simple avec une arbalète qu'avec un arc, et la dextérité requise pour placer un carreau et l'envoyer sur la cible est aussi moindre. Un simple clic avec le bouton gauche de la souris est suffisant pour lancer le carreau.

## **3.3 Tuer des adversaires**

Chaque fois que vous battez un humain ou un orc, il ne meurt pas, mais est simplement inconscient. C'est à vous de décider de sa vie ou de sa mort. Tuer des gens ou des orcs a des conséquences, notamment si on vous voit le faire. Ne sous-estimez jamais la colère d'un humain ou d'un orc qui sait que vous avez tué son ami… Néanmoins, les monstres n'ont pas d'amis. Battre un animal ou une bête implique inévitablement sa mort.

## **4 Magie**

La magie des runes s'est mystérieusement éteinte, et personne ne sait pourquoi, même si tout le monde en perçoit les conséquences : sans les arts magiques, même les paladins du royaume se sont trouvés démunis pour faire face à l'armée orc, et le royaume de Rhobar s'est écroulé. Seule la magie des runes enfermée dans les parchemins peut toujours être libérée, mais pas plus d'une fois.

#### **4.1 Types de magie**

#### **4.1.1 Parchemins**

Suivant le sort, ils perdent leur pouvoir et disparaissent. Toutefois, ils sont devenus très rares et par conséquent très chers.

#### **4.1.2 La magie des ancêtres**

C'est un art tombé en désuétude que vous ne pouvez maîtriser que si vous réussissez à trouver ou à acheter les précieux textes des Aînés. Ce qui ne vous dispensera pas d'apprendre les sorts à la chapelle des dieux correspondants. Plus les sorts sont puissants et efficaces, plus le héros acquiert d'expérience.

#### **4.1.3 Magie divine**

Ce sont les plus puissants sorts de Myrtana. Une fois que vous avez assez d'expérience et que vous avez accompli de glorieux hauts faits, ils vous apparaîtront à la chapelle du dieu correspondant.

## **4.2 Apprendre des sorts**

Si vous trouvez un sort sur une tablette de pierre ou sur autre chose, vous pourrez activer ce sort en le demandant au dieu correspondant dans une chapelle. Adanos est le seul à faire exception. Les paroles des sages lui servent à accorder des pouvoirs magiques.

### **4.3 Écoles de magie**

Ce sont les trois dieux qui décident de la magie dans le monde de Gothic. Innos, le dieu de l'ordre et de la lumière. Beliar, le dieu du chaos et de la destruction et Adanos, le dieu de l'équilibre entre le bien et le mal. Chacun de ces dieux tolère un certain type de magie.

#### **4.3.1 Magie de la connaissance (Innos)**

Des sorts bruyants, éblouissants et spectaculaires qui prennent généralement la forme d'une attaque directe détruisant l'ennemi.

#### **4.3.2 Magie de la métamorphose (Adanos)**

Des sorts plutôt indirects et subtils difficilement détectables, même par des amis ou ennemis. De nombreux sorts de la nature soulignent son origine druidique.

#### **4.3.3 Magie de l'invocation (Beliar)**

Des sorts puissants qui prennent plus de temps à se dissiper. Des arts noirs, mais aussi de savantes manipulations de l'esprit.

Lancer un sort coûte de la mana. Pour plus d'informations sur les sorts, déplacez le curseur de la souris sur l'icône du Livre des sortilèges. Reportez-vous aux exemples suivants pour commencer :

#### **Boule de feu**

Un sort de combat classique : une boule de feu mortelle qui fonce sur votre adversaire.

#### **Destruction de démon (magie divine)**

La lumière divine jaillit de vos mains, incinérant à vue toutes les créatures de Beliar. Les autres créatures ne sont pas affectées.

#### **Invoquer un démon**

Le démon invoqué rejoint votre groupe et combat à vos côtés jusqu'au bout. La force et le pouvoir du démon augmentent avec votre niveau.

#### **Armée des ténèbres**

Un terrible sort qui engendre la peur et la terreur chez l'adversaire, même pendant qu'il est lancé : de quatre à huit squelettes sortent de terre et attaquent tout ce qui bouge.

## **5 Règles de conduite**

Comme dans n'importe quel monde, il existe de nombreuses règles de conduite dans le monde de Gothic que vous devez suivre si vous ne voulez pas finir bandit ou hors-la-loi. Si on vous voit commettre un crime, vous allez au devant de nombreux problèmes. Une fois que les gardes du campement ont appris la nouvelle, toute la ville le sait. Et si cela arrivait, la meilleure solution resterait encore la fuite rapide ; à moins que vous n'ayez un sort d'amnésie bien utile…

#### **5.1 Meurtre**

Dans le monde de Gothic, le meurtre est un délit sérieux. Les humains et les orcs ne sont qu'inconscients après avoir été battus ; en tout cas, si vous gagnez. Si vous décidez de tuer votre adversaire après coup, de fâcheuses conséquences peuvent en résulter : ses amis et sa famille pourraient vouloir venger sa mort, s'il s'avérait que quelqu'un ait été témoin du crime.

### **5.2 Vol**

Le vol est également hautement réprouvé. Si vous êtes pris, ceux que vous avez volés ne vous parleront plus. Et si les gardes en ont vent, vous aurez de sérieux problèmes.

#### **5.3 Attaque**

Si vous attaquez quelqu'un pour des motifs futiles, cela aura également un impact. La personne que vous avez attaquée peut ne plus vous apprécier après cela, mais ce sera le cadet de vos problèmes…

## **5.4 Sortir une arme / Avoir un sort**

Le fait même de sortir une arme est considéré comme un acte agressif ! Les amis, bien sûr, savent que vous ne souhaitez pas les blesser, mais les étrangers vous sommeront de rengainer votre arme. Si vous ne le faites pas, c'est comme si vous aviez vraiment attaqué quelqu'un.

### **5.5 Entrer dans les maisons**

Les maisons des habitants sont des propriétés privées, et beaucoup ne voient pas d'un bon œil que des étrangers viennent fouiller dans leur logement. Si on vous demande de partir, il vaut mieux quitter les lieux. Vous pouvez évidemment entrer sans problème dans les bâtiments des marchands.

### **5.6 La réputation du héros**

Dans beaucoup de cités, le héros ne sera admis qu'après avoir rendu service à la cité en effectuant des missions importantes. Cette réputation peut être vue en cliquant sur l'une des icônes de la cité dans la vue d'ensemble de la mission.

Chaque action ou chaque mission réussie modifie également la réputation du joueur auprès de chaque faction. Que le héros soit dans les bonnes grâces ou en défaveur auprès d'une faction en particulier, l'information est affichée en bas à gauche.

Cette réputation détermine également comment les membres des différentes factions interagissent avec vous et s'ils vous soutiennent ou vous combattent.

## **5.7 Porter des vêtements**

Les habits font l'homme… Et le héros. Néanmoins, les vêtements sont le signe du statut social ou d'un groupe. Vous devez donc augmenter votre réputation auprès des divers groupes ou personnes, ce qui vous permet de porter certains vêtements.

## **6 Évolution du personnage**

Vous avez déjà tué un dragon et accompli d'innombrables hauts faits sur Khorinis. Vous êtes suffisamment fort et expérimenté, même si après le long voyage en mer vous n'avez pas l'air très en forme. Toutefois, la façon dont vous vous spécialiserez, quelles capacités vous développerez à la perfection, accédant à un statut légendaire, tout cela repose entièrement sur vous.

Tuer des monstres et mener à bien des missions vous permettent d'acquérir des points d'expérience. Une fois que vous avez atteint un certain nombre de points d'expérience, vous aurez le plaisir de progresser d'un niveau (ce qu'on appelle communément la progression –level up-).

À chaque niveau, le héros reçoit dix points d'expérience qui peuvent être investis auprès d'un maître. Celui-ci peut parfois demander de l'or ou un petit service ou deux.

Avec les maîtres, vous pouvez soit apprendre de nouvelles compétences, soit augmenter vos caractéristiques.

### **6.1 Caractéristiques**

Vos caractéristiques déterminent quelles armes vous pouvez manier et la force de vos attaques, mais aussi quelles nouvelles compétences vous pouvez apprendre. Apprendre une compétence en particulier demande un certain niveau dans les catégories correspondantes. Augmenter une caractéristique coûte un point d'apprentissage.

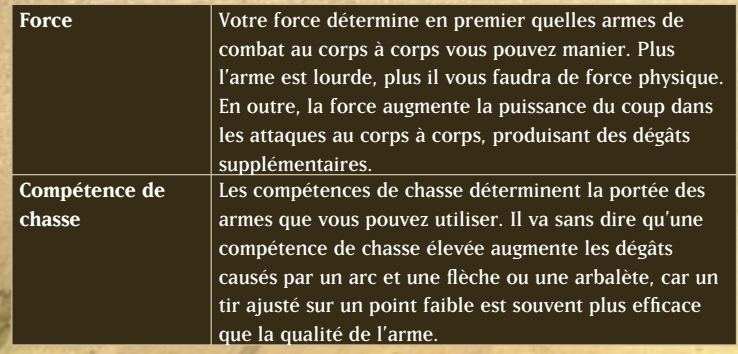

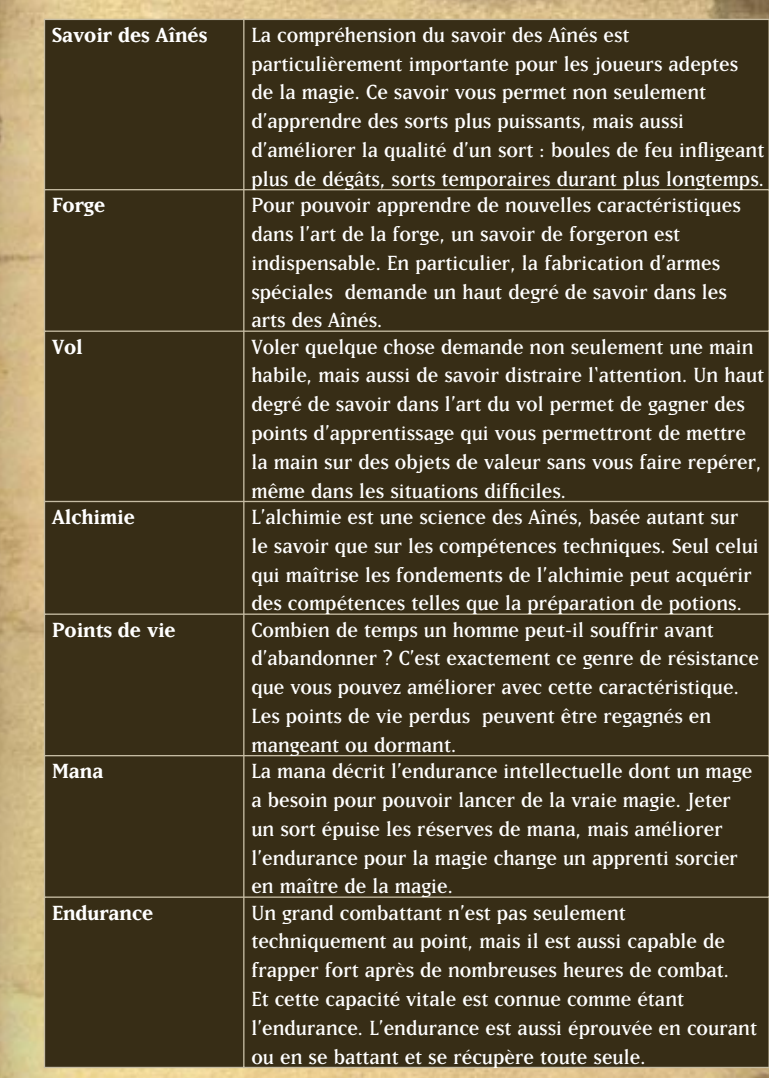

#### **6.2 Compétences**

Apprendre une compétence coûte cinq points d'apprentissage. Cependant, comme un maître prend la peine d'enseigner au héros une nouvelle capacité, un certain degré d'expérience (en d'autres termes, caractéristiques) et de bonne volonté (qui augmente grâce à l'argent ou aux services) sont nécessaires. Avant d'apprendre une compétence, une certaine caractéristique ou une autre compétence est souvent demandée. Pour de plus amples informations sur les conditions préalables d'apprentissage de compétences, cliquez sur chaque icône de compétence dans la vue d'ensemble du personnage.

Les compétences se divisent comme suit :

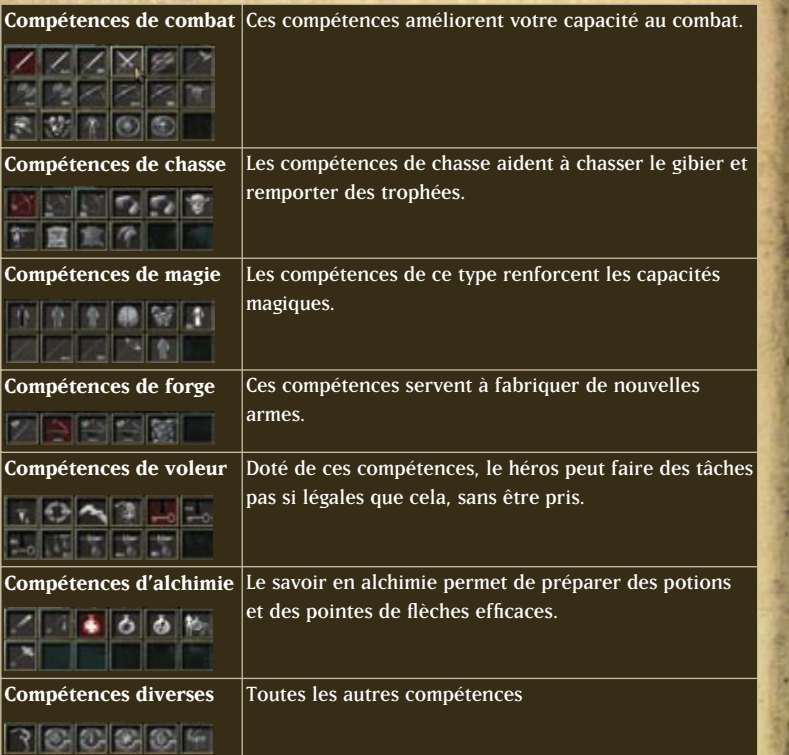

Voici une petite sélection des compétences qui peuvent être apprises au cours de la partie :

#### **Se battre avec deux épées (Compétences de combat)**

Cette compétence vous permet de vous battre avec deux épées en même temps. Cette technique de combat des Hashishins offre à la fois des avantages en défense et en offensive.

#### **Extraire des dents (Compétences de chasse)**

Les dents et les cornes sont non seulement des trophées convoités, mais font aussi de parfaites pointes de flèches, parmi les plus solides et meurtrières qu'il soit.

#### **La prospection de minerai (Compétences de forge)**

Cette compétence vous permet d'extraire deux fois plus de minerai magique d'un morceau. C'est extrêmement utile pour qui veut fabriquer lui-même ses armes.

#### **Vol à la tire (Compétences de voleur)**

L'honnêteté est la meilleure des politiques… Mais s'enrichir honnêtement prend du temps. Avec cette compétence, vous pouvez donc prendre un chemin plus rapide vers la fortune.

#### **Négociation (Compétences diverses)**

La valeur d'un objet est subjective, et la compétence en affaire aide dans les discussions commerciales. Il est conseillé, à ceux qui veulent s'enrichir, d'apprendre cette compétence. Ne sous-estimez jamais la valeur de l'or…

## **7 Objets**

#### **7.1 Potions et nourriture**

Il existe diverses formes de nourriture, potions et élixirs permettant de récupérer les points de vie, de mana, d'endurance et d'augmenter vos caractéristiques.

### **7.2 Livres et lettres**

Ils contiennent des informations utiles, quelquefois des histoires palpitantes, et de temps à autre des connaissances qui vous rapporteront de l'expérience…

## **7.3 Cartes**

Simplifiez votre orientation dans les régions de Myrtana.

### **7.4 Plans de forge**

Avec ces plans, vous pouvez, par exemple, fabriquer vous-même vos armes, si vous avez la maîtrise de la forge et des matières premières.

## **7.5 Recettes**

Préparer un savoureux repas avec un bon morceau de viande d'un animal que vous avez tué vaut mieux que simplement la faire bouillir ou griller, et pour ce faire, vous aurez besoin de recettes.

## **7.6 Formules alchimiques**

Afin de préparer des potions utiles et puissantes, vous avez besoin de connaître les ingrédients qu'il faut mélanger et comment les préparer.

## **8 Objets importants dans le monde**

## **8.1 Foyer, feu de camp, et chaudron**

Celui qui a déjà mangé de la viande crue ou dormi à la belle étoile pendant une nuit froide, appréciera certainement le confort d'un feu crépitant ou d'un foyer.

### **8.2 Enclume**

C'est là où le marteau du forgeron, mû par la force physique, rencontre des minerais magiques précieux et leur donne leur forme finale. Ou en d'autres mots : c'est l'objet indispensable au forgeron !

### **8.3 Pierre à aiguiser**

Même les meilleures épées s'émoussent lorsque vous envoyez vos adversaires par douzaine dans le royaume des morts. Sur la pierre à aiguiser, vous pouvez en affûter le tranchant au sens propre du mot…

## **8.4 Lit**

Fait pour dormir… D'accord, pas seulement pour ça, d'après ce que l'on a entendu dire au port de Khorinis…

## **8.5 Coffres**

Ils contiennent des objets de valeur ou des rebus, cela dépend. Et celui qui se sert sans être le propriétaire ne se fait pas que des amis !

## **8.6 Livres**

Les livres sont faits pour être lus… Vous savez lire, et vous devriez donc pratiquer l'art de la lecture dès que vous en avez l'opportunité. Les livres vont rendront plus intelligents, et plus particulièrement, à Myrtana !

## **8.7 Chapelles**

Que ce soit pour les prières, les sacrifices, les demandes d'aide à un dieu, l'autel était et est le centre de la foi dans presque tous les mythes et toutes les religions.

## **8.8 Banc d'alchimiste**

Un banc avec tous les outils utiles pour fabriquer et raffiner les potions.

## **9 Le monde du jeu**

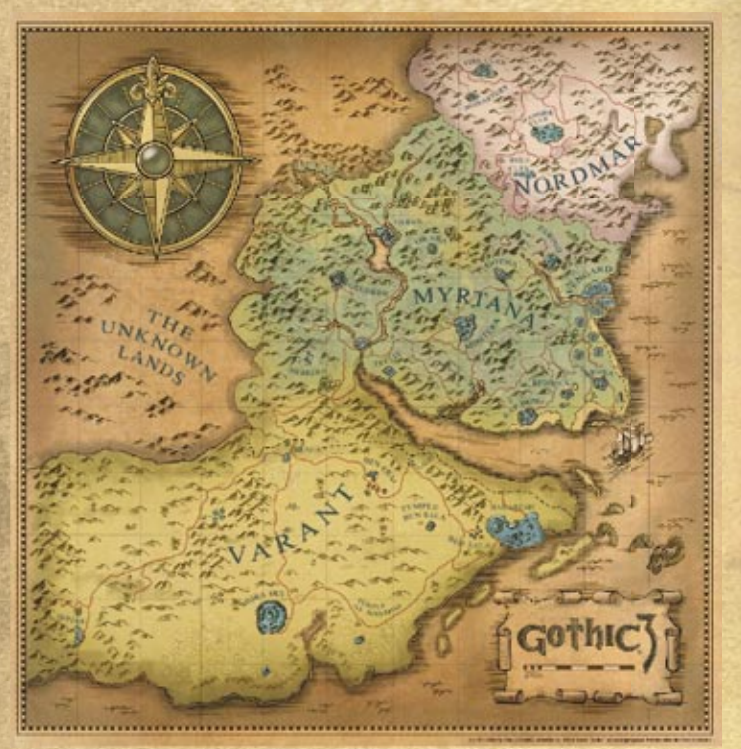

#### *Image : La carte du monde*

### **9.1 Vue d'ensemble**

Les aventures de Gothic III se déroule dans un monde mystérieux et complexe, dans lequel l'histoire est tissée à partir de nombreux mythes et légendes. Les deux premières parties de la série Gothic avait lieu sur l'île de Khorinis, cette fois, vous voyagerez dans un continent bien plus vaste. Les territoires glacés et froid du Nordmar, les déserts brûlants du Sud, les vastes prairies et les forêts du royaume du milieu vous attendent. Vos missions et vos voyages vous conduiront à travers toutes ces régions fascinantes…

## **9.2 Calendrier**

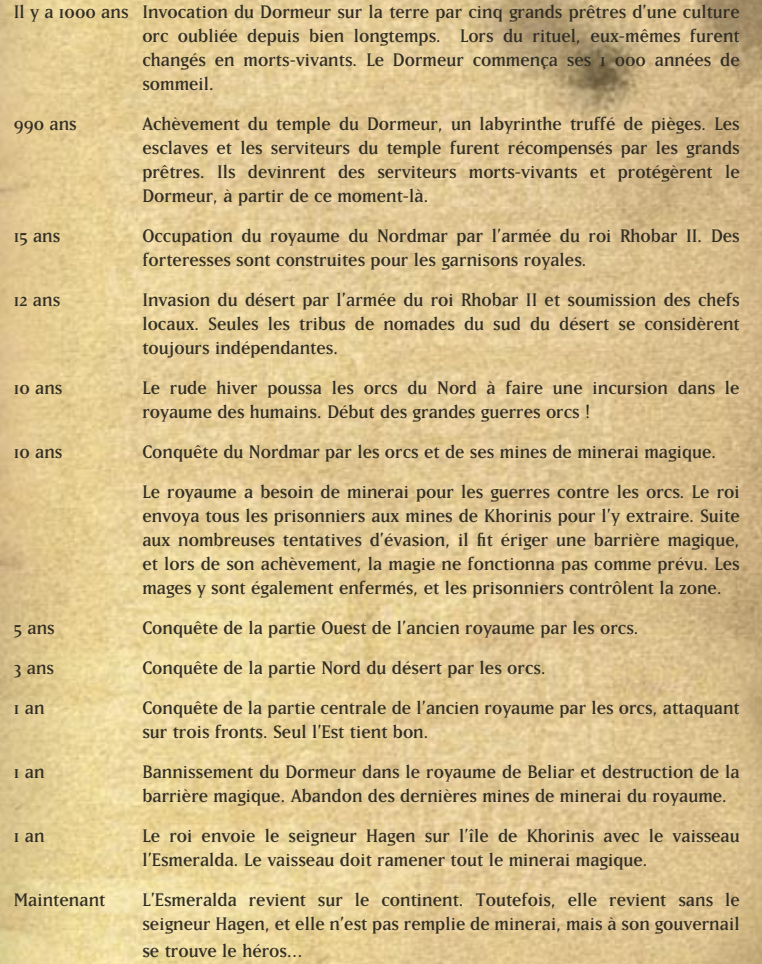

#### **9.3 Myrtana**

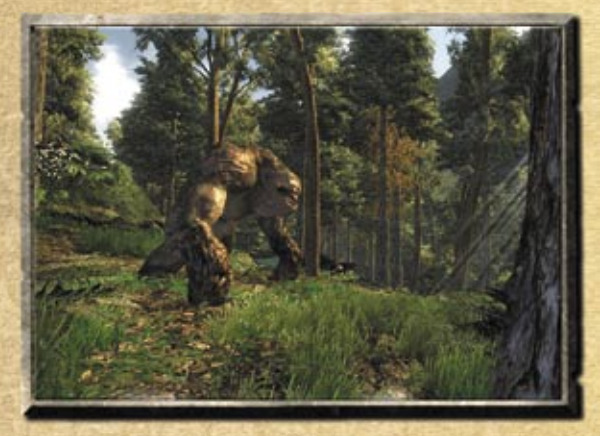

*Image : Un troll au milieu des bois de royaume du milieu*

Autrefois, le royaume du milieu, ou le "vieil empire", fut le premier vrai royaume avant que le roi Rhobar II n'assujettisse tous les royaumes autour de la mer de Myrtana. Les riches plaines, avec leurs forêts denses et leurs champs fertiles, sont bordées au nord par les montagnes et les terres gelées du Nordmar. Au sud, ces terres jouxtent le désert de Varant, la patrie des Hashishins. La capitale, qui est la plus grande agglomération de Myrtana, est située sur la côte est du royaume. De nombreux villages, petites villes et fermes l'entourent fournissant tout le ravitaillement possible pour la cité et l'empire.

En ce temps-là, les orcs étaient occupés à conquérir le sud-est du royaume, et à disposer, d'une main de fer, des territoires restants selon leur bon vouloir.

Toutes les personnes de pouvoir du royaume furent tuées. De nombreux habitants furent réduits en esclavage et forcés à creuser dans de mystérieux chantiers de fouilles. Toutefois, la plupart furent autorisés à continuer leurs tâches quotidiennes. Les orcs exploitent les colonies existantes et les fermes pour la nourriture, les matières premières et font produire tout ce dont ils ont besoin par les humains.

Naturellement, certaines choses changèrent sous le joug des orcs. Et d'autres choses demeurèrent les mêmes. Les impôts ne vont plus au roi, mais aux gouverneurs orcs. L'or n'est pas ce qui intéresse les orcs, qui recherchent plus les biens et les matières premières. Et pour beaucoup d'humains, les choses utiles et concrètes ont également plus de valeur que l'or dans ces temps de disette…

À l'exception des gladiateurs humains et des chasseurs d'esclave, les humains ne peuvent pas porter d'armes. Quiconque n'obéit pas aux ordres d'un orc est immédiatement exécuté. Seuls ceux qui ont prouvé leur valeur au combat sont traités avec respect.

Les seuls humains libres restants, dans l'ancien royaume, sont les forestiers, les chasseurs et quelques soldats de l'armée royale en fuite et qui trouvèrent refuge dans les grottes du pays et devinrent des rebelles. Les soldats de l'ancien royaume se battaient principalement avec une épée et un bouclier, tandis que les chasseurs étaient de remarquables archers.

### **9.4 Le Nordmar**

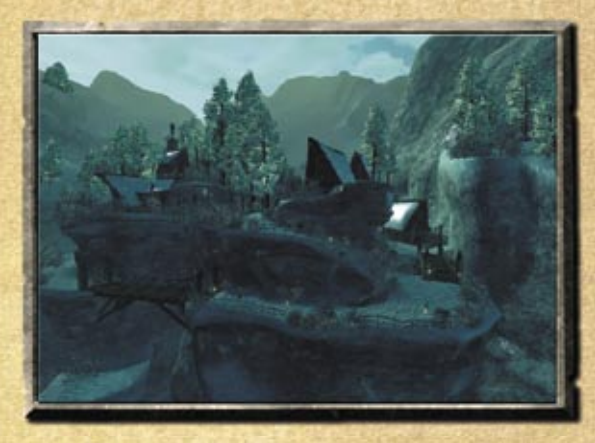

*Image : Impression de Nordmar*

Le Nordmar est une région montagneuse du Nord, recouverte par les glaces et la neige, c'est là que les orcs rencontrent le plus de difficultés. Ils ont réduit en esclavage quelques humains et les forcent à travailler dans les mines, mais les habitants du Nord, sauvages et endurcis, souvent décrits comme des barbares, forment des groupes de résistance appelés «chasseurs d'orcs» ou «tueurs d'orcs».

Même plus au nord, on ne découvre que de gigantesques glaciers à perte de vue. Il paraîtrait que ces terres étaient originairement la patrie des orcs. De là, ils partirent à la guerre, et dans ces montagnes, les familles des orcs sont probablement en train d'attendre leur retour avec leur butin.

Il n'y a que peu de camps orcs en Nordmar. L'armée principale a tout bonnement ignoré les petites colonies que les tueurs d'orcs ont implantées. Évidemment, les tueurs d'orcs croient que les orcs ont retrouvé la raison et qu'ils ont quitté le pays.

Bien que, comme les derniers habitants du royaume, les gens du Nordmar voient dans les orcs un ennemi commun, les étrangers de l'ancien royaume ne sont pas particulièrement bien reçus, car le Nordmar était, après tout, occupé par les troupes du roi avant la grande guerre orc.

#### **9.5 Varant**

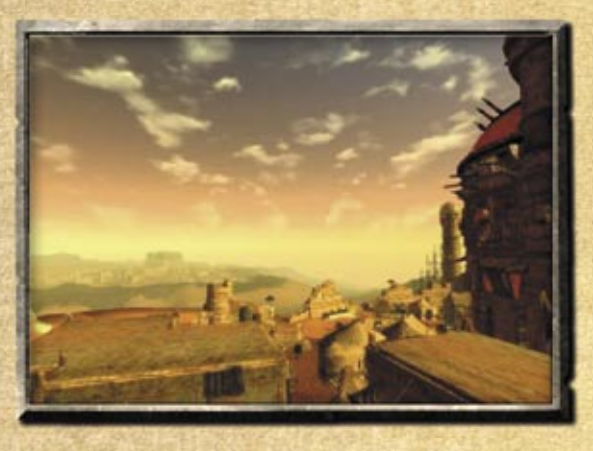

#### *Image : La ville de Mora Sul*

Chauds et arides, c'est ainsi que les déserts peuvent être décrits, et ceux dans le sud de Myrtana ne font pas exception. Même si la vie est présente partout, notamment avec les humains : la tribu des Hashishins a investi la région, ainsi que de petits groupes de nomades défiant un environnement hostile pour survivre…

À l'est, le désert conduit aux montagnes, dans le nord vers les steppes et les prairies de l'ancien royaume. Au sud, les vagues phénoménales de l'océan forment une barrière naturelle. Les habitants de la capitale du désert se trouvent sur la côte.

#### **9.6 Les orcs**

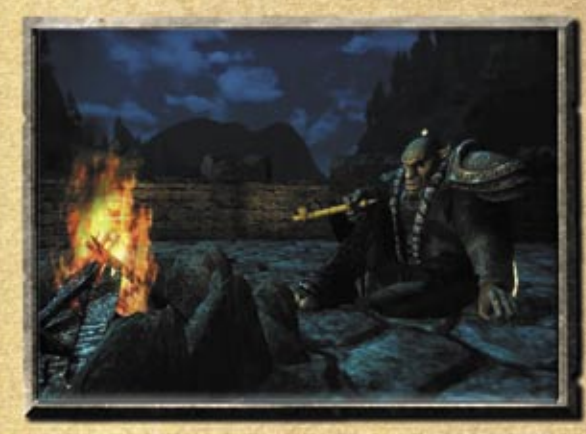

*Image : Un orc près de son feu de camp*

*"Battez-vous pour l'honneur. Battez-vous pour gagner de l'avancement. Battez-vous pour devenir un chef".*

*"Notre vie entière consiste à se battre et à remporter les lauriers. Tout ceci me fatiguait, et ainsi je me trouvais une occupation qui m'attirait plus : maître d'esclaves. Vous, les humains, avez un proverbe qui dit :*

#### *"Les esclaves heureux sont les grands ennemis de la liberté"*

*Je fais en sorte que nos esclaves soient toujours heureux. Ils ont plus à manger qu'ils n'en ont jamais eu sous le règne de Rhobar, ils peuvent assister aux combats les plus passionnants dans l'arène, et ils peuvent vénérer leurs dieux comme ils l'entendent. Et ce que l'on sait, c'est qu'ils donnent de plus en plus d'eux-mêmes et que le nombre de rebelles diminue progressivement…"*

**−** Gurail, l'intendant des orcs à Myrtana

Les orcs qui ont d'abord pris le contrôle du Nordmar avant d'envahir Myrtana n'ont rien de commun avec les parias de Khorinis. Au contraire, ils ont une culture très développée, basée sur la force et l'honneur, et assez d'intelligence pour conduire une campagne qui a fini par assujettir presque entièrement le plus grand royaume au monde, l'empire de Rhobar.

Cependant, ils n'ont pas semé la mort et la destruction, mais ils ont soumis les territoires avec une politique habile en divisant pour mieux régner. Ils sont les seigneurs, et les humains sont des esclaves, c'est un fait. Une tentative de soulèvement, une rébellion est immédiatement punie de la peine capitale. Néanmoins, les envahisseurs savent que les humains forment encore la majorité de la population, et un soulèvement général se révélerait extrêmement dangereux pour eux.

Les orcs fournissent donc le pain et les jeux, assurant le ravitaillement et distrayant les gens par les combats dans l'arène. Les auberges et les tavernes restent ouvertes, tout comme les temples et les chapelles, à qui les envahisseurs orcs ont laissé la liberté d'action. C'est pourquoi il n'est guère étonnant que le mécontentement à l'égard des nouveaux seigneurs reste limité et que les rebelles ne puissent pas toujours compter sur le soutien de la population… Les chefs conduisent les groupes d'orcs, aidés par leurs conseillers chamans.

### **9.7 Les rebelles**

*"En terrain découvert, nous perdrions la bataille, nous ne le savons que trop bien. C'est pourquoi nous nous cachons dans l'ombre quand une troupe orc passe dans les bois. Nous sommes la terreur furtive qui abat les envahisseurs avant qu'ils n'aient eu le temps de sortir leurs armes. Notre résistance ne doit jamais faiblir, nos attaques ne doivent jamais leur laisser un moment de répit. Les barbares du Nord ont réussi à repousser les orcs de leurs villages, car ils n'ont jamais perdu espoir. Serions-nous inférieurs à ces barbares ? Bientôt, nous repousserons les oppresseurs, et reviendront dans nos villages."*

**−** Ilgar, maître archer des rebelles

Les rebelles sont la seule faction sérieuse au cœur de Myrtana qui offre une vraie résistance aux orcs. Opérant en petits groupes depuis les bois, ils ont infligé de sévères défaites aux troupes de reconnaissance, aux petites unités et aux caravanes des orcs. Leur rêve est de reprendre Myrtana aux envahisseurs, cité après cité, pour s'assurer que les occupants se retirent bien du royaume, de préférence morts plutôt que vivants. Ils sont plus nombreux, mal équipés,

et manquent de provisions, mais plus d'une fois, ils ont réussi à compenser ces désavantages par leur courage et leur détermination. Mais malheur au rebelle qui se fait capturer, car les occupants sont loin d'être des tendres…

### **9.8 Les Hashishins**

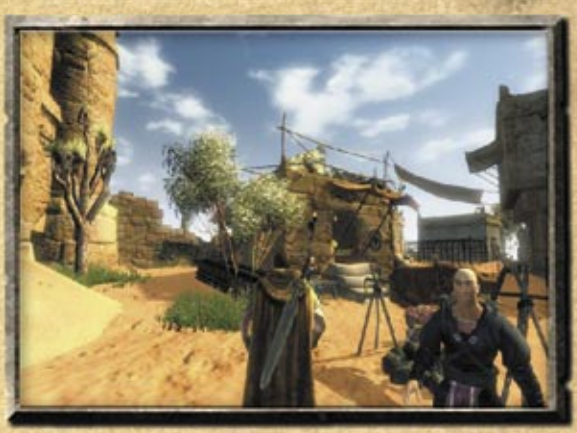

*Image: Un Hashishin à Bakaresh*

*"Te tuer ? Pour qui me prends-tu ?*

*Bien sûr que je pourrais te tuer, et d'un coup de lame seulement. Ou bien je pourrais simplement te laisser partir, dans la chaleur accablante du désert. Même si je te laissais ta minable réserve d'eau, tu ne tiendrais pas plus de quelques jours. Mais pourquoi ferais-je cela ? Tu es en bonne santé, tes bras sont forts et tu es un forgeron expérimenté et précieux pour mes clients. Ils seraient prêts à payer plus que quelques pièces d'or pour un travailleur aussi musclé ayant tant d'expérience. Alors tu vois, je serais vraiment un idiot si je te tuais. Tu vaux bien plus en vie, et je fais toujours attention aux biens qui me rapportent…*

 **−** Rhon Al Varg, marchand d'esclave dévoué

Les Hashishins demeurent une énigme pour les autres peuples. Ils ne semblent être animés que par leur avidité pour l'or. Ils se sont ouvertement alliés aux orcs, et ont capturé les humains hébétés qui s'enfuyaient, tandis que d'autres se sont

emparés de bétail errant, pour le donner aux nouveaux seigneurs de Myrtana contre un bon prix. Ce sont de vaillants combattants, des canailles rusées et des créatures sournoises qui ne se font confiance qu'entre eux.

Néanmoins, on dit que dans les régions brûlantes du désert, se trouve autre chose que de la simple malveillance. Des histoires courent sur des ruines pleines de noirs secrets et sur un endroit caché où le destin du monde se déciderait. Les mages noirs sont la plus haute caste des Hashishin, et Zuben, leur chef, dirige toute la population.

### **9.9 Autres factions**

Durant la partie, vous rencontrerez d'autres groupes d'intérêt et des factions qui, de temps à autre, ont des missions à vous faire faire contre rémunération et gloire, sans pour autant vous accepter parmi eux. Que ce soit les barbares du Nord, les mystérieux druides de la forêt de Myrtana ou les nomades du Sud subissant des raids : une bonne épée ou un mage puissant est toujours le bienvenu et sera bien payé…

### **9.10 Personnes importantes**

#### **9.10.1 Xardas**

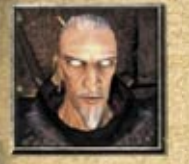

Votre vieux mentor, l'un des mortels les plus puissants de Myrtana et un maître habile des arts noirs de profession. Il vous sauva d'une mort certaine, sans doute seulement pour vous envoyer vers une autre tout aussi certaine… Personne ne connaît vraiment ses intentions.

#### **9.10.2 Zuben**

Zuben est à l'origine de la tribu des Hashihins. Il y a bien longtemps, en parcourant le désert, il planta son bâton dans le sable aride et décida de fonder là la première cité. Depuis ces années, les Hashishins conquièrent progressivement les points d'eau des nomades et y établissent leurs cités.

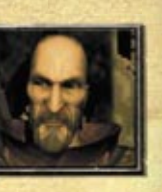

#### **9.10.3 Le roi Rhobar II**

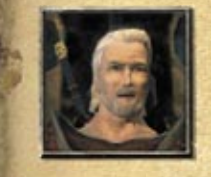

Celui qui soumet toutes les régions par d'audacieuses campagnes ne peut qu'inspirer le respect, mais ne s'attire guère d'amitié en retour. Rhobar ne brille pas par sa popularité, surtout après qu'il ait fait déporter des centaines de ses sujets dans la vallée des mines, parfois pour des délits mineurs. Mais à présent qu'il semble battu, sa renommée est sur le déclin.

### **9.10.4 Diego**

Un ami de longue date, un compagnon et informateur, tout particulièrement pour lui, qui a quelques comptes à régler avec certaines personnes à la cour de Rhobar. La surprise fut totale pour lui, quand il découvrit que le continent de Myrtana était occupé par les orcs.

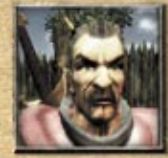

#### **9.10.5 Milten**

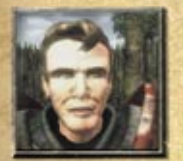

Le moins que l'on puisse dire, c'est que Milten, le jeune mage que vous avez rencontré quand vous étiez prisonnier, qui vous a suivi à bord de l'Esmeralda, a été quelque peu surpris par les changements qui ont eu lieu sur sa terre natale.

#### **9.10.6 Gorn**

Un autre membre de votre cercle de vieux amis et un frère d'armes fiable, même dans les pires circonstances.

#### **9.10.7 Lester**

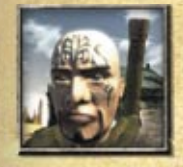

S'il existe quelqu'un qui sait comment éviter délibérément tout effort et toute exaspération, tout en réussissant quand même à faire les choses, il ne fait aucun doute que cette personne est bien Lester, que vous avez déjà rencontré dans vos aventures dans la vallée des mines.

### **9.10.8 Vatras**

Un vénérable mage de l'eau de haut rang qui navigua avec vous jusqu'à Myrtana.

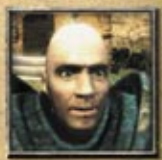

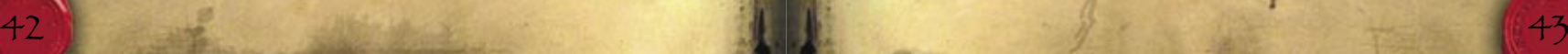

#### **9.11 Les monstres**

Les dangers de Myrtana sont nombreux. En plus de la chaleur et du froid, des orcs, des chasseurs d'esclave et de vos suivants, de nombreux monstres s'acharnent à vous rendre la vie bien difficile. Vous trouverez ci-dessous une petite sélection de ceux que vous pouvez rencontrer à Myrtana.

#### **9.11.1 Crocodile**

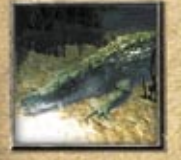

Quatre pattes et des centaines de crocs qui ne font pas la différence entre mastiquer de la charogne ou de la chair fraîche. Méfiez-vous d'un crocodile affamé, mais ne lui faites pas plus confiance l'estomac plein.

#### **9.11.2 Mouche sanguinaire**

Ceux qui pensent que les mouches ne sont que des insectes ennuyeux et sans danger changent vite d'avis face à ces monstres ailés affamés, aussi gros que des chats ou même des brebis, et qui arrivent en bourdonnant par essaim entier. Écrasez-les, sans perdre de temps…

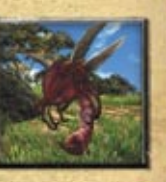

#### **9.11.3 Gobelin**

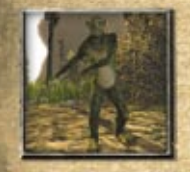

Petit, pathétique, rusé et glouton. Ne faites jamais confiance à un gobelin ! Même s'ils sont généralement mal armés et physiquement inférieurs, ils compensent par la méchanceté…

#### **9.11.4 Tigre à dents de sabre**

Des muscles d'acier, une mâchoire qui ressemble à un étau, et d'une élégance fatale. Leur peau et leurs dents ont de la valeur, c'est pourquoi des chasseurs n'hésitent pas à s'aventurer encore et toujours sur leur territoire. Ce qui est bien pratique, car ainsi les tigres ne sont jamais à court de chair fraîche.

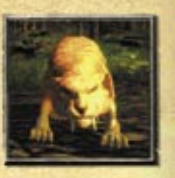

#### **9.11.5 Rampant des mines**

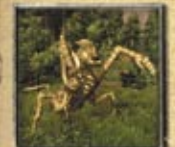

Seuls les dieux savent ce qui a poussé ces misérables créatures à vivre dans les mines et les grottes sombres. Soyez prudent si vous vous aventurez sous terre, les grottes obscures sont leur territoire…

#### **9.11.6 Bête des ombres**

Les bêtes des ombres sont censées être des êtres magiques, ils dorment la journée et chassent la nuit. Ce sont des bêtes solitaires qui dévoreraient n'importe quoi de goûteux et plus petits qu'elles… Et les humains rentrent dans les deux catégories.

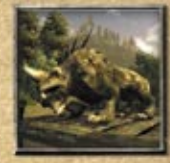

## **10 Contrat de licence**

**CONTRAT DE LICENCE UTILISATEUR Contrat de licence utilisateur (CLU)**

Ce progiciel est protégé par les lois et traités du copyright. Il ne peut être vendu que par des fournisseurs agréés et ne peut être utilisé que dans un cadre privé. Veuillez lire attentivement cette licence avant d'utiliser le progiciel. En installant et en utilisant ce progiciel, vous acceptez les termes de ce contrat.

#### **1.Licence du progiciel**

1.1 Ce contrat utilisateur vous octroie les droits suivants :

Cette licence utilisateur est un contrat juridiquement valide entre vous (personnes morales ou physiques) et JoWood Productions Software AG.

L'achat de ce progiciel vous donne le droit de l'installer et de l'utiliser sur un ordinateur. JoWooD Productions Software AG ne vous ne donne aucun droit de propriété sur ce progiciel. Cette licence ne correspond pas à la "vente" du progiciel. Vous êtes le propriétaire du CD-ROM sur lequel le progiciel est stocké ; JoWooD Productions Software AG reste entièrement propriétaire du progiciel sur CD-ROM, de la documentation, ainsi que de tous les droits de propriété intellectuelle et industrielle qui y sont contenus.

Cette licence personnelle est non exclusive vous autorise à installer, utiliser et afficher une copie de ce progiciel sur un seul ordinateur, un seul poste de travail, un seul terminal, un seul portable, un seul récepteur de radio messagerie, etc. Toute autre utilisation, notamment le crédit-bail non autorisé, la présentation publique ou toute autre démonstration (y compris dans les établissements scolaires et universitaires), la copie, les installations ou transferts multiples et tout autre processus au cours duquel tout ou une partie du progiciel est mis à la disposition du public (y compris via Internet ou tout autre système en ligne), sans autorisation préalable écrite est interdite.

Si ce progiciel vous permet d'imprimer des images comportant des personnages de JoWooD Productions Software AG protégées par le traité et loi du copyright, cette licence vous permet uniquement d'imprimer les images sur papier, et de les utiliser dans un cadre privé non commercial et non public (il est interdit de présenter ou de vendre ces images en public), à condition que vous vous engagiez à respecter toutes les instructions de copyright contenues sur les images générées par le progiciel.

#### **1.2 Éditeur de jeu et kit de réalisation de logiciel**

La sauvegarde des données, et plus particulièrement des cartes créées avec un éditeur de jeu ou Mods (modifications) au progiciel n'est permis que pour les personnes physiques et pour l'usage personnel. Dans le sens de 1.2, l'utilisation privée inclut également la mise à disposition –reliée ou sans fil, (comme via Internet) aux autres personnes physiques à des fins non commerciales. Toute reproduction, distribution, transfert ou mise à disposition, et toute utilisation commerciale direct ou indirecte est interdite sans l'accord préalable de JoWooD Productions Software AG.

La fabrication, l'utilisation, l'association, la reproduction ou la distribution de telles cartes ou modifications avec des contenus répréhensibles ou illégaux, ou violant la loi ou les droits d'une troisième partie sont interdites. Vous serez tenu pour responsable de toutes les cartes et modification, et vous serez obligé de dégager JoWooD Productions Software AG et ses employés, fournisseurs de tous les dommages, sinistres ou plaintes résultant de votre fabrication, utilisation, association, reproduction ou distribution de telles cartes et des modifications.

JoWooD n'offre aucun support technique ni garantie pour les éditeurs ni pour les composants SDK.

#### **2. Description des autres droits et limitations**

#### **2.1 Copie de sauvegarde**

Vous êtes autorisé à conserver une seule copie du progiciel à des fins de sécurité ou d'archivage.

#### **2.2 Limitation de la garantie**

JoWooD Productions Software AG garantit que ce progiciel fonctionnera conformément aux instructions incluses pendant une période de 90 jours dès la date d'achat. En cas de défaut, JoWooD Productions Software AG s'engage, au choix de JoWooD Productions Software AG, à rembourser le prix d'achat, réparer ou remplacer le progiciel qui ne répondrait pas aux critères de la garantie limitée de JoWooD, à condition que vous retourniez le produit à JoWooD Productions Software AG, accompagné d'un double de votre facture. Cette garantie limitée ne jouera pas si le produit a été endommagé par négligence, accident ou usage abusif.

#### **2. 3 Tous les autres droits de garantie sont les mêmes.**

La garantie ci-dessus est octroyée par JoWooD Productions Software AG, fabricant du progiciel. Cette garantie ne remplace et ne limite en aucun cas les garanties juridiques ou demandes d'indemnisation que vous êtes susceptible d'avoir avec le fournisseur de votre version du progiciel.

#### **2.4 Limitation de responsabilité**

Dans la limite des lois applicables, JoWooD Productions Software AG, décline toute responsabilité en cas de dommages spéciaux, accidentels, indirects ou consécutifs dus à l'utilisation ou la non-utilisation du progiciel. Cette limitation de responsabilité s'applique également si JoWooD Productions Software AG a déjà fait remarquer la possibilité de tels dommages.

#### **2. 5 Marques commerciales**

Ce contrat de licence utilisateur ne vous octroie aucun droit lié aux marques commerciales de JoWooD Productions Software AG.

#### **3. Résiliation / Rupture de contrat**

Cette licence s'applique jusqu' résiliation du contrat par l'une des parties. Vous pouvez résilier cette licence à tout moment en renvoyant le progiciel à JoWooD Productions Software AG ou en le détruisant, ainsi que la documentation qui l'accompagne et toutes les copies et installations, qu'elles aient été faites en accord avec cette licence ou non. JoWooD Productions Software AG résiliera ce contrat de licence sans préavis si vous ne respectez pas l'un des termes de cette licence. Vous serez alors obligé de détruire toutes les copies du progiciel.

#### **4. Clause de sauvegarde**

Si l'un des termes de ce contrat devenait invalide ou non applicable, cela n'affecterait en rien le reste du contrat.

#### **5. Choix de la législation**

La législation autrichienne s'applique pour tous les points juridiques susceptibles d'tre soulevés par ce contrat.

## **11 Crédits**

### **11.1 Piranha Bytes**

**Managing Director** Michael Rüve

**Project Management** Michael Hoge Björn Pankratz

**Game Design & Story** Mattias Filler Michael Hoge Stefan Kalveram Björn Pankratz

**Level Design** Minh Duong Sascha Henrichs Mario Röske

#### **Programming**

Carsten Edenfeld Oliver Höller Roman Keskenti Philipp Krause Kurt Pelzer

**Additional Programming** Nico Bendlin Michael Hoge Max-Dennis Lüsebrink Nils Schneider

**Art Direction** Ralf Marczinczik

**Lead 3D Artist** Horst Dworczak

**3D Design** Thorsten Kalka Mario Röske

**Animation** André Hotz

#### **Additional Graphics** Huschang Etemadi-Zanganeh Stefan Heinrichs Uwe Meier André Thiel

**Music, Sound and Effects Design** Kai Rosenkranz

**Team Assistance** Zoey Hendley

**Additional QA** Torsten Herholz Rosemarie Pankratz

**11.2 JowooD Productions Software AG**

**Producer**

Michael Paeck (Cliffhanger Productions) Sascha Pieroth

**Brand Management** Stefan Berger Marcel Uhlmann

**Marketing** Gerald Kossaer Nicole Mühlbacher

**International Public Relations** Tamara Berger

**Localization** Gennaro Giani

**Art Direction** Sabine Schmid Bernhard Döller **Internal Quality Assurance** Andreas Gudz Anton Seicarescu

**Copy Protection & Mastering** Rudolf Doringer Florian Kernler

**Web** Martin Langbrugger Ernst Satzinger

**Community** Johann "IvanErtlov" Ertl

**External QA** Quantic Lab

#### **11.3 Deep Silver**

**Product Management** Sebastian Lindig

**Public Relations** Martin Metzler

**Marketing** Georg Larch Marion Lindmayr

**Head of Production** Christian Moriz

#### **11.4 Music**

**Composer & Head of Production** Kai Rosenkranz

**Orchestrator** Valery Voronov **Additional Orchestrations** Dr. Hans Jaskulsky Andreas Kolinski Borislav Slavov

**Produced by** sempre la musica International Recording Services & Music Production www.semprelamusica.com

**Mixdown, Editing & General Recording Producer** Stephan Cahen

**Additional Editing and Mixing** Jin Choi

**Addtional MIDI programming by**  akmusique

**Mastering** Christian Zimmerli

**Executive producer for sempre la musica** Andreas Kolinski

**Mixdown and Mastering realised at Studio SeventyOne, Düsseldorf** www.seventy-one.de

**Soundtrack avaliable on**  www.piranha-bytes.com

#### **11.4.1 Bochum Symphony Orchestra**

**Conductor** Dr. Hans Jaskulsky

**Orchestra representative** Michael Grandjean

**Balance and Recording Engineer** Jin Choi, sempre la musica

**Recorded at Auditorium Maximum, Ruhr Universität Bochum**

#### **11.4.2 FILMharmonic Choir Prague**

**Chorus Master** Stanislav Mistr

**Assistant Engineer** Cenda Kotzmann

**Contractor and Recording Manager** Petr Pycha

**Balance and Recording Engineer** Jin Choi, sempre la musica

**Recorded at Dvorak Hall, Rudolfinum, Prague**

**11.4.3 S.A.M. Gospel Choir & Joyful Voices**

**Chorus Master** Bastian von der Linde

**Balance & Recording Engineer** Jin Choi, sempre la musica

#### **11.4.4 GOCOO**

Check GOCOOs website: www.gocoo.tv or www.gocoo.de

**GOCOO are** Yumi Ishii Kanae Fujime Iori Kinoshita Hideyuki Sato Noriko Kawai Naoyuki Noguchi Taro Matsuzaki Takema Yamauchi Haruna Kizaki Kaoly Asano Chiyoko Kittaka Goro

**Shell Horn (Horagai) player** Kaoli Asano

**Representative Japan** Tatsuro Suzuki, Beacon Productions Inc.

**Representative Europe** Robin Loch, j.event Germany

**Recording Engineer** Carsten Schmidt, SunDown Studios

#### **11.4.5 Corvus Corax**

**Musicians Castus** Harmann der Drescher Patrick der Kalauer Wim Venustus

**Recording Engineer** Norbert "Harmann der Drescher" Drescher

Get the new CD .. Venus Vina Musica". **available now.** www.corvuscorax.de

**11.4.6 Featured Soloists**

**Female Solo Voice** Lisbeth Scott

**Various Ethno Instruments** Marc Iwaszkiewicz, Traumkraft Borislav Slavov

**Alp Horn** Christoph Schieri

**Acoustic and Electric Guitar** Benjamin Hessler

**Acoustic Bass** Anjuthen Asokarajan

## **11.5 Localization**

**11.5.1 German Localization Agency** Effective Media

**Recording Studio** m&s Music

**Recording Engineer** Michael Torunsky Benjamin Hessler

**Head of Production** Stefan Lupp

**Studio Administration** Corinna Viel

#### **Voice Talents**

Achim Barrenstein Nick Benjamin Michael Betz Rolf Birkholz Stephane Bittoun Bodo Henkel Frank Ciacynski Bert Franzke Roy Fromlovitz

Andreas Gröber Nina Hecklau Helge Heynold Nora Jokhosha Christian Jungwirth Chistoph Kamcke Dieter Gring Wolff von Lindenau Peter Heusch Helmut Pottoff Sascha Rotermund Christian Schult Karl-Jürgen Sihler Kurt Spielmann Bert Stevens Eugen Tambosi Uwe Koschel Gero Wachholz Peter Wenke Christian Wewerka

#### **11.5.2 English**

**Translations by Studio Mühl** Gabriele Kahn David Levinson

**Casting, Voice Direction and Recording by Womb Music** Margaret Tang Rik Schaffer

#### **Voice Talents**

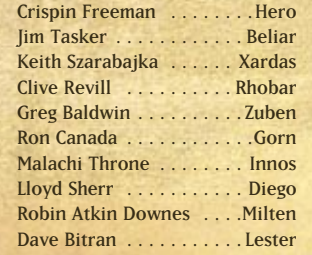

**Additional Voices** Brad Abrell Joe Alaskey Jack Angel Gregg Berger Steve Blum Julianne Buescher Joey Camen Blaine Christine Sean Donnellan Jake Eberle Quinton Flynn Pat Fraley Jay Gordon Michael Gough Marc Graue Joe Hanna Mark Ivanir Nick Jameson Bob Joles Neil Kaplan Peter Lurie Danny Mann Chuck McCann **Jim Meskimen** Matt Morton Nolan North Pat Pinney Phil Proctor Roger Rose Charlie Schlatter Dwight Schultz Armin Shimerman David Sobolov Andre Sogliuzzo Herschel Sparber

#### **11.5.3 French**

**Translations** David Rocher Pierre Gehenne Valérie Madesclair **Casting & Recording by Around The Word** Manu Deroulers

**Directeur Artistique** Marc Saez

**Recording Studio** Dune Sound

#### **Voice Talents**

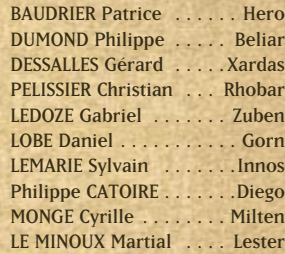

#### **Additional Voices**

Serge THIRIET Jean Gabriel NORDMANN Patrick OSMOND Lionel ROBERT Jacques BRUNET Mostefa STITI Roland TIMSIT Jean François KOPF Jo DOUMERG Michel VIGNE Bernard METREAU Jean François AUPIED Julien CIGANA Emmanuel JACOMY Gilles BLUMENFELD Marc SAEZ Eric ETCHEVERY HOMS Nathalie BIZOT Helene Marc CASSO Pierre BATON Henry LABUSSIERE

Michel PAIII IN David KRUGER Patrice RICCI Vincent GRASS Jean-Marc MAZELLA Christophe ROUZAUD Georges CAUDRON Marc SAEZ Xavier LEMAIRE Paul BORNE Gilles MORVAN **Jean BARNEY** Samuel DEBURE Mathias KOZLOWSKI François SIENNER Pascal CASANOVA Michel BARBEY Benoit ALLEMANE José LUCCIONI Patrice MELENNEC Régis IVANOV Marc ALFOS David KRUGER

#### **11.5.4 Italian**

**Translations** Raffaele Sarti and Team

#### **11.5.5 Spanish**

**Translations & Recording** Dl Multimedia

#### **11.5.6 Audio Postproduction**

**304000 medienkreationen** Sardsch Le Large Saint Classico

## **11.6 Die Vogelfreyen (Promotion Group)**

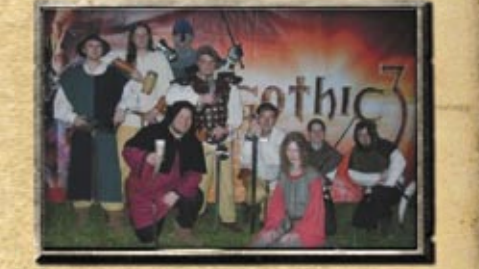

**Akturus vom Ybbstale** Thomas Seitlinger

**Der verrückte Ivan** Ivan Ertlov

**Der Weltenrichter** Peter Eder

**Probst Harald**  Harald Jungwirth

**Balthor der Beleibte**  Peter Siedl

**Die Hadsau** Markus Reutner

**Elmarto** Martin Bachinger

**Von Trollen Besungen** Hannes Gmeiner

**Roland vom Blassenstein**  Roland Hofbauer

**Flik der Schelm** Philip Posch

## **11.7 Special Thanks To**

Sascha Pieroth Eika Aue Regy Clasen André Garstka Urban Heß Phyong-Hwa In Megumi Sugihara Philipp König Ai Momozawa Hye-Jin Shin Sin-Wook Shin Steffen Lehne Torge Dellert

"Intel, the Intel logo, Intel Core and Core Inside are trademarks or registered trademarks of Intel Corporation or its subsidiaries in the United States and other countries."

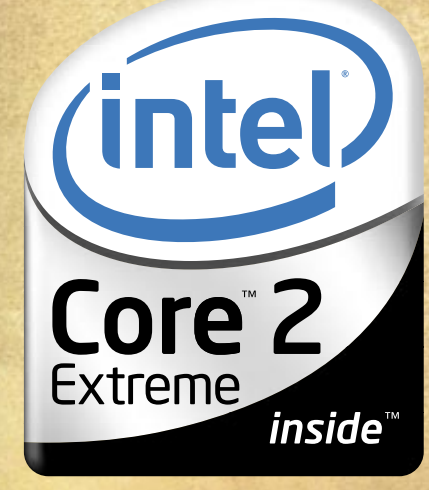

**Play faster.**

**Special Thanks to the Community Team**

> Marcel "ANNOmaniac" Trotzek Stefan "MercSteff" Bogdan Marc "KindmeinerEltern" Janzen Michael "Acropolis" Papke Albert "AlbZ" Gubler Timo "Nameless2" Kuip Fabian "nirvana" Hackhofer Zoran "Lacni" Snuderl Thomas "sLs-dark" Wäschebach Dan "Pericle" Ungureanu Andriy "The Lightning" Borovkov Jörg "Soul" Podesky Sascha "Supernova" Hübner Patrick "Mister\_XY" Muschweck Maik "RoiDanton" Sillus Peter "Glockenbeat" Schramm

**EXPERIENCE MEDIEVAL LIFE** 

್ತೂ

## THE AGE OF HEROES HAS BEGUN!

# PELLFORCE 2 SHADOW WARS

**AVAILABLE IN STORES NOW! WWW.SPELLFORCE2.COM** 

© 2006 by JoWooD Productions Software AG. Pyhrnstraße 40. A-8940 Liezen, Austria. © 2006 Deep Silver (p) 2006 by Deep Silver, a division of Koch Media GmbH, Gewerbegebiet 1, 6600 Höfen, Austria. Developed by Phenomic Game Development. All rights reserved. SpellForce is a trademark of JoWooD Productions Software AG. Developed with the support of the MEDIA<br>Programme of the European Commission.

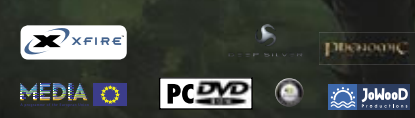

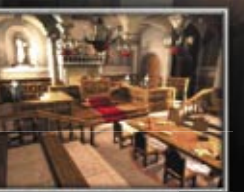

**Kurzer Klick links**

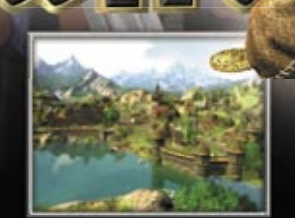

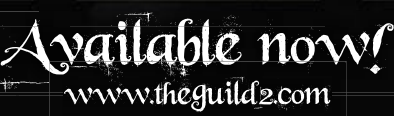

® 2006 by JoWooD Productions Software AG, Pyhrnstraße 40, A-8940 Liezen, Austria. (p) Deep Silver, a division of Koch Media GmbH, Gewerbegebiet 1, 6600 Höfen, Austria. Developed by 4Head Studios. Developed with the support of the MEDIA Programme of the European Commission. All rights reserved.

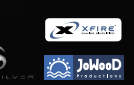

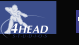

#### × **Mappage des touches**

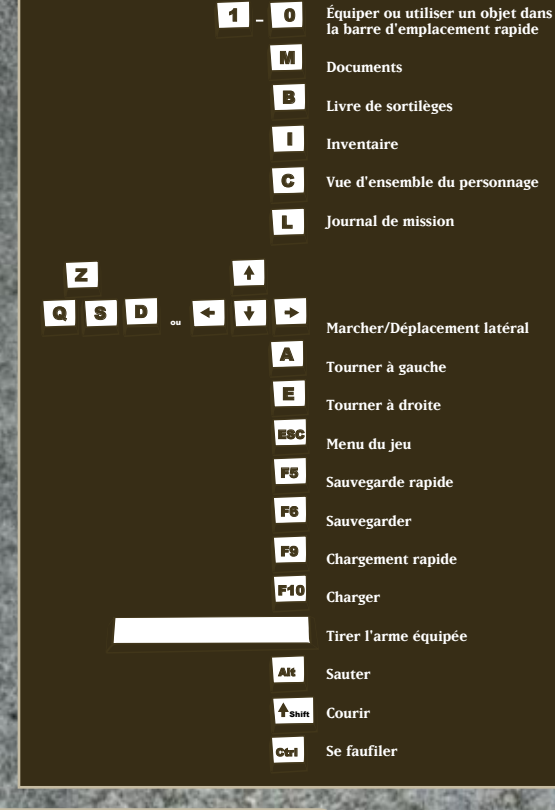

**Attaques (Souris)**

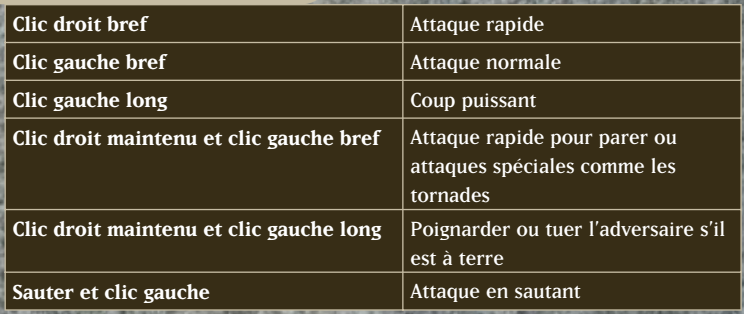

© 2003-2006 by Pluto 13 GmbH, Ruhrallee 63, 45138 Essen, Germany. Published by JoWooD Productions Software AG, Pyhrnstraße 40, A-8940 Liezen, Austria. (p) Deep Silver (p) 2006 by Deep Silver, a division of Koch Media GmbH, Gewerbegebiet 1, 6600 Höfen, Austria.